**МИНИСТЕРСТВО НАУКИ И ВЫСШЕГО ОБРАЗОВАНИЯ РОССИЙСКОЙ ФЕДЕРАЦИИ федеральное государственное бюджетное образовательное учреждение высшего образования «Югорский государственный университет» (ЮГУ) НЕФТЯНОЙ ИНСТИТУТ (ФИЛИАЛ) ФЕДЕРАЛЬНОГО ГОСУДАРСТВЕННОГО БЮДЖЕТНОГО ОБРАЗОВАТЕЛЬНОГО УЧРЕЖДЕНИЯ ВЫСШЕГО ОБРАЗОВАНИЯ «ЮГОРСКИЙ ГОСУДАРСТВЕННЫЙ УНИВЕРСИТЕТ» (НефтИн (филиал) ФГБОУ ВО «ЮГУ»)**

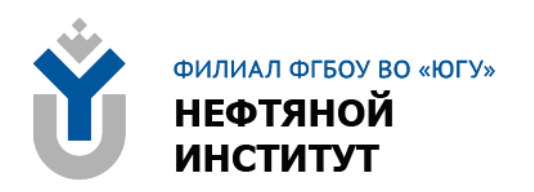

# **ОУДп.12 ИНФОРМАТИКА**

# **10.00.00 ИНФОРМАЦИОНННАЯ БЕЗОПАСНОСТЬ**

специальность 10.02.05 Обеспечение информационной безопасности автоматизированных систем

> **Краткий курс лекций для обучающихся 1 курса очной формы обучения образовательных организаций среднего профессионального образования**

> > **Нижневартовск, 2023**

**ББК 32.81 И 74**

# **РАССМОТРЕНО**

На заседании ПЦК «МиЕНД» Протокол № 06 от 09.06.2023 г. Председатель Бойко Я.С.

# **УТВЕРЖДЕНО**

Председателем методического совета НефтИн (филиала) ФГБОУ ВО «ЮГУ» Хайбулина Р.И. « 15 » июня 2023 г.

Краткий курс лекций для обучающихся 1 курса очной формы обучения образовательных организаций среднего профессионального образования по ОУДп.12 Информатика специальности 10.02.05 Обеспечение информационной безопасности автоматизированных систем (10.00.00 ИНФОРМАЦИОН-НАЯ БЕЗОПАСНОСТЬ), разработан в соответствии с:

1. Федеральным государственным образовательным стандартом (далее – ФГОС) по специальности среднего профессионального образования (далее – СПО) 10.02.05 Обеспечение информационной безопасности автоматизированных систем утвержденным МИНОБРНАУКИ от 09.12. 2016 № 1553.

2. Рабочей программой учебной дисциплины ОУДп.12 Информатика, утвержденной на методическом совете НефтИн (филиал) ФГБОУ ВО «ЮГУ» протоколом № 4 от 31.08.2022 года.

Разработчики:

Романова Татьяна Александровна, преподаватель НефтИн (филиал) ФГБОУ ВО «ЮГУ».

Тымощук Анастасия Николаевна, преподаватель НефтИн (филиал) ФГБОУ ВО «ЮГУ».

Рецензенты:

1. Валиева Л.Ф., преподаватель НефтИн (филиал) ФГБОУ ВО «ЮГУ».

2. Фатхинурова А.Ф., методист БУ «Нижневартовский строительный колледж».

Замечания, предложения и пожелания направлять в Нефтяной институт (филиал) федерального государственного бюджетного образовательного учреждения высшего образования «Югорский государственный университет» по адресу: 628615, Тюменская обл., Ханты-Мансийский автономный округ, г. Нижневартовск, ул. Мира, 37.

© Нефтяной институт (филиал) ФГБОУ ВО «ЮГУ», 2023

# ПОЯСНИТЕЛЬНАЯ ЗАПИСКА

Краткий курс лекций для обучающихся 1 курса образовательных организаций среднего профессионального образования по ОУДп.12 Информатика для обучающихся всех форм обучения разработаны в соответствии с требованиями Федерального государственного стандарта (ФГОС) по специальности по специальности среднего профессионального образования (далее – СПО) 10.02.05 Обеспечение информационной безопасности и автоматизированных систем.

Освоение содержания учебной дисциплины ОУДп.12 Информатика обеспечивает достижение студентами следующих результатов:

#### • личностных:

- чувство гордости и уважения к истории развития и достижениям отечественной информатики в мировой индустрии информационных технологий;

- осознание своего места в информационном обществе;

- готовность и способность к самостоятельной и ответственной творческой деятельности с использованием информационно-коммуникационных технологий;

- умение использовать достижения современной информатики для повышения собственного интеллектуального развития в выбранной профессиональной деятельности, самостоятельно формировать новые для себя знания в профессиональной области, используя для этого доступные источники информации;

- умение выстраивать конструктивные взаимоотношения в командной работе по решению общих задач, в том числе с использованием современных средств сетевых коммуникаций;

- умение управлять своей познавательной деятельностью, проводить самооценку уровня собственного интеллектуального развития, в том числе с использованием современных электронных образовательных ресурсов;

- умение выбирать грамотное поведение при использовании разнообразных средств информационно-коммуникационных технологий как в профессиональной деятельности, так и в быту;

- готовность к продолжению образования и повышению квалификации в избранной профессиональной деятельности на основе развития личных информационно-коммуникационных компетенций;

#### • метапредметных:

- умение определять цели, составлять планы деятельности и определять средства, необходимые для их реализации;

- использование различных видов познавательной деятельности для решения информационных задач, применение основных методов познания (наблюдения, описания, измерения, эксперимента) для организации учебноисследовательской и проектной деятельности с использованием информационно-коммуникационных технологий;

- использование различных информационных объектов, с которыми возникает необходимость сталкиваться в профессиональной сфере в изучении явлений и процессов;

- использование различных источников информации, в том числе электронных библиотек, умение критически оценивать и интерпретировать информацию, получаемую из различных источников, в том числе из сети Интернет;

- умение анализировать и представлять информацию, данную в электронных форматах на компьютере в различных видах;

- умение использовать средства информационно-коммуникационных технологий в решении когнитивных, коммуникативных и организационных задач с соблюдением требований эргономики, техники безопасности, гигиены, ресурсосбережения, правовых и этических норм, норм информационной безопасности:

- умение публично представлять результаты собственного исследования, вести дискуссии, доступно и гармонично сочетая содержание и формы представляемой информации средствами информационных и коммуникационных технологий;

#### • предметных:

- сформированность представлений о роли информации и информационных процессов в окружающем мире;

- владение навыками алгоритмического мышления и понимание методов формального описания алгоритмов, владение знанием основных алгоритмических конструкций, умение анализировать алгоритмы;

- использование готовых прикладных компьютерных программ по профилю подготовки;

- владение способами представления, хранения и обработки данных на компьютере;

- владение компьютерными средствами представления и анализа данных в электронных таблицах;

- сформированность представлений о базах данных и простейших средствах управления ими;

- сформированность представлений о компьютерно-математических моделях и необходимости анализа соответствия модели и моделируемого объекта (процесса);

- владение типовыми приемами написания программы на алгоритмическом языке для решения стандартной задачи с использованием основных конструкций языка программирования;

- сформированность базовых навыков и умений по соблюдению требований техники безопасности, гигиены и ресурсосбережения при работе со средствами информатизации;

- понимание основ правовых аспектов использования компьютерных программ и прав доступа к глобальным информационным сервисам;

применение на практике средств защиты информации **OT**  вредоносных программ, соблюдение правил личной безопасности и этики в работе с информацией и средствами коммуникаций в Интернете.

# **РАЗДЕЛ 1. ИНФОРМАЦИОННАЯ ДЕЯТЕЛЬНОСТЬ ЧЕЛОВЕКА**

#### **Тема 1.1. Основные этапы развития информационного общества**

#### **Какие были информационные революции? И сколько их было?**

Первая информационная революция связана с появлением письменности. Письменность дала людям возможность для накопления и распространения знаний.

Вторая информационная революция (середина XVI в.) была связана с книгопечатанием. Возникла возможность сделать информацию массово-доступной, а не только ее сохранять. Грамотность стала явлением, охватившим широкие массы народа. Произошло ускорение роста науки и техники, приведшее к промышленной революции. Книги перешагнули национальные границы, что привело к началу создания общечеловеческой цивилизации.

Третья информационная революция (конец XIX в.) была вызвана большим прогрессом средств связи. Телеграф, телефон, радио позволили быстро передавать информацию на большие расстояния.

Четвертая информационная революция (70-е гг. XX в.) связана с появлением микропроцессоров и персональных компьютеров. Вскоре возникли компьютерные телекоммуникации, сильно изменившие системы хранения и поиска информации. Четвертая информационная революция произвела существенные перемены в развитии общества, появился новый термин «информационное общество».

**Информационное общество** — общество, в котором большинство работающих занято производством, хранением, переработкой и реализацией информации, особенно высшей ее формы — знаний. Информация становится предметом всеобщего потребления. Информационное общество обеспечивает любому субъекту доступ к любому источнику информации. Появляются новые критерии оценки уровня развития общества — количество компьютеров, количество подключений к Интернету, количество мобильных и стационарных телефонов и т.д.

#### **Отличительные черты информационного общества:**

•увеличение роли информации, знаний и информационных технологий в жизни общества;

•возрастание числа людей, занятых информационными технологиями, коммуникациями и производством информационных продуктов и услуг, рост их доли в валовом внутреннем продукте;

•нарастающая информатизация общества с использованием

телефонии, радио, телевидения, сети Интернет, а также традиционных и электронных СМИ;

•создание глобального информационного пространства, обеспечивающего: эффективное информационное взаимодействие людей; их доступ к мировым информационным ресурсам; удовлетворение их потребностей в информационных продуктах и услугах;

•развитие электронной демократии, информационной экономики, электронного государства, электронного правительства, цифровых рынков, электронных социальных и хозяйствующих сетей.

Под **информационными ресурсами** понимается информация, зафиксированная на материальном носителе и хранящаяся в информационных системах (библиотеках, архивах, фондах, банках данных и др.). Информационный ресурс может принадлежать одному человеку или группе лиц, организации, городу, региону, стране, миру. Информационный ресурс является продуктом деятельности наиболее квалифицированной части общества.

Между информационными и другими ресурсами существует одно различие: всякий ресурс после использования исчезает, а информационный нет, им можно пользоваться много раз, он может копироваться без ограничений. Более того, информационный ресурс имеет склонность увеличиваться, так как использование информации редко носит совершенно пассивный характер, чаще при этом появляется дополнительная информация.

Информационные ресурсы делятся на государственные и негосударственные. По категориям доступа информация делится на открытую и с ограниченным доступом. Информация с ограниченным доступом делится, в свою очередь на информацию, составляющую государственную тайну и просто конфиденциальную.

Этапы развития технических средств и информационных ресурсов. Из истории человечества нам известно, что некоторые научные изобретения сильно повлияли на ее ход, на развитие цивилизации. К их числу относятся изобретение колеса, парового двигателя, открытие электричества, овладение атомной энергией и пр. Процессы резкого изменения в характере производства, к которым приводят важные научные открытия, принято называть научно-технической революцией (НТР).

Появление компьютерной техники во второй половине XX века стало важнейшим фактором научно-технической революции.

•Первый этап начинается с создания первой **электронно-вычислительной машины** ENIAC (ЭВМ) в 1945 году. Приблизительно в течение 30 лет компьютерами пользовалось небольшое число людей, в основном в научной и производственной областях.

•Второй этап начинается в середине 70-х годов и связан с появлением и всеобщим распространением **персональных компьютеров (ПК)**. ПК стали широко применяться не только в науке и производстве, но и в системе общего образования, сфере обслуживания, быту. ПК вошли в дом как один из видов бытовой техники наряду с телевизорами, магнитофонами.

• Третий этап связан с появлением глобальной компьютерной сети Интернет. С появлением Интернета ПК, который помещается на письменном столе, стал окном в огромный мир информации. Появились такие понятия, как «мировое информационное пространство», «киберпространство». Именно появление Интернета дает возможность говорить о том, что в истории цивилизации наступает этап «информационно-ориентированного обще-**CTRAW** 

С распространением ПК возникает понятие компьютерной грамотности. Компьютерная грамотность - необходимый уровень знаний и умений человека, позволяющий ему использовать ЭВМ для общественных и личных целей.

На первом этапе истории ЭВМ компьютерная грамотность сводилась к умению создавать программы. Программирование изучалось главным образом в высших учебных заведениях, владели им ученые, инженеры, профессиональные программисты.

На втором этапе под общим уровнем компьютерной грамотности стали понимать умение работать на ПК с прикладными программами, выполнять минимум действий в среде операционной системы. Компьютерная грамотность на таком уровне становится массовым явлением благодаря обучению в школе, на многочисленных курсах, в самостоятельном режиме.

На третьем, современном этапе, важным элементом компьютерной грамотности становится умение пользоваться сетью Интернет и его ресурсами.

Один из этапов перехода к информационному обществу — компьютеризация общества, где все внимание отдано развитию и всеобщему внедрению компьютеров, обеспечивающих оперативное получение результатов переработки информации и ее накопление.

Основной инструмент компьютеризации — ЭВМ (или компьютер).

#### Этапы развития вычислительной техники:

Ручной период автоматизации вычислений начался на заре человеческой цивилизации. Он базировался на использовании пальцев рук и ног. Счет с помощью группировки и перекладывания предметов явился предшественником счета на абаке-наиболее развитом счетном приборе древности. Аналогом абака на Руси являются дошедшие до наших дней счеты. Использование абака предполагает выполнение вычислений по разрядам, т.е. наличие некоторой позиционной системы счисления. В начале XVII века шотландский математик Дж. Непер ввел логарифмы, что оказало революционное влияние на счет. Изобретенная им логарифмическая линейка более 360 лет прослужив инженерам. Она, несомненно, является венцом вычислительных инструментов ручного периода автоматизации.

Развитие механики в XVII веке стало предпосылкой создания вычислительных устройств и приборов, использующих механический способ вычислений. Вот наиболее значимые результаты, достигнутые на этом пути. 1623 г. — немецкий ученый В.Шиккард описывает и реализует в единственном экземпляре механическую счетную машину, предназначенную для выполнения четырех арифметических операций над шестиразрядными числами. 1642 г. — Б. Паскаль построил восьмиразрядную действующую модель счетной суммирующей машины. 1673 г. — немецкий математик Лейбниц создает первый арифмометр, позволяющий выполнять все четыре арифметических операции. Арифмометры использовались для практических вычислений вплоть до шестидесятых годов XX века. Английский математик Чарльз Бэббидж (CharlesBabbage, 1792—1871) выдвинул идею создания программно-управляемой счетной машины, имеющей арифметическое устройство, устройство управления, ввода и печати. Второй проект Бэббиджа — аналитическая машина, использующая принцип программного управления и предназначавшаяся для вычисления любого алгоритма.

**Электромеханический этап** развития вычислительной техники явился наименее продолжительным и охватывает около 60 лет — от первого табулятора Г. Холлерита до первой ЭВМ "ENIAC". 1887 г. — создание Г. Холлеритом в США первого счетно-аналитического комплекса, состоящего из ручного перфоратора, сортировочной машины и табулятора. Одно из наиболее известных его применений — обработка результатов переписи населения в нескольких странах, в том числе и в России. В дальнейшем фирма Холлерита стала одной из четырех фирм, положивших начало известной корпорации IBM. Начало — 30-е годы XX века — разработка счетноаналитических комплексов, на базе которых создаются вычислительные центры. В это же время развиваются аналоговые машины. 1930 г. - В.Буш разрабатывает дифференциальный анализатор, использованный в дальнейшем в военных целях. 1937 г. — Дж. Атанасов, К.Берри создают электронную машину ABC. 1944 г. — Г.Айкен разрабатывает и создает управляемую вычислительную машину MARK-1. В дальнейшем было реализовано еще несколько моделей.1957 г. — последний крупнейший проект релейной вычислительной техники — в СССР создана РВМ-I, которая эксплуатировалась до 1965 г.

**Электронный этап**, начало которого связывают с созданием в США в конце 1945 г. электронной вычислительной машины ENIAC. В истории развития ЭВМ принято выделять несколько поколений, каждое из которых имеет свои отличительные признаки и уникальные характеристики. Главное отличие машин разных поколений состоит в элементной базе, логической архитектуре и программном обеспечении, кроме того, они различаются по быстродействию, оперативной памяти, способам ввода и вывода информации и т.д.

# **Тема 1.2. Виды профессиональной информационной деятельности человека с использованием технических средств и информационных ресурсов**

**Информационная деятельность человека** – это деятельность, связанная с процессами получения, преобразования, накопления и передачи информации.

Все люди в своей жизни занимаются информационной деятельностью (получают письма, читают книги, хранят фото- и видеоархивы, разговаривают по телефону, решают задачи, разгадывают кроссворды и т. п.); для многих она является *профессиональной*.

Тысячелетиями предметами труда людей были материальные объекты. Все орудия труда от каменного топора до первой паровой машины, электромотора или токарного станка были связаны с обработкой *вещества*, использованием и преобразованием *энергии*. Вместе с тем человечеству всегда приходилось решать задачи управления, накопления, обработки и передачи информации, опыта, знания. Возникали группы людей, чья профессия связана исключительно *с информационной деятельностью*. В древности это были, например, жрецы, летописцы, затем — ученые и т.д.

По мере развития общества постоянно расширялся круг людей, чья профессиональная деятельность была связана с обработкой и накоплением информации. Постоянно рос и объем человеческих знаний, опыта, а вместе с ним количество книг, рукописей и других письменных документов. Появилась необходимость создания специальных хранилищ этих документов — *библиотек, архивов*. Информацию, содержащуюся в книгах и других документах, необходимо было не просто хранить, а упорядочивать, систематизировать. Так возникли *библиотечные классификаторы, предметные и алфавитные каталоги* и другие средства систематизации книг и документов, появились профессии *библиотекаря, архивариуса*.

Во второй половине XX века выпуск научно-технической печатной продукции стал подобен нарастающей лавине. Ни отдельный человек, ни специальные организации, созданные для обработки поступающей информации, не могли не только освоить весь информационный поток, но и оперативно находить в нем то, что требовалось для тех или иных работ. Сложилась парадоксальная ситуация, когда для получения нужной информации легче и дешевле было провести исследования заново, чем разыскать ее в научной литературе. Информационная система, основанная на бумажных носителях, переросла свои возможности. Назрел *информационный кризис*, т. е. ситуация, когда *информационный поток так увеличился, что стал недоступен обработке в приемлемое время*.

В дальнейшем объемы знаний удваивались еще более стремительными темпами: до 1970 года — на протяжении 10 лет, после 1970 года — каждые 5 лет, а с 1991 года — ежегодно! По сути, мы живем в обществе, где могущество любой страны определяется ее информационным потенциалом и возможностью быстро обеспечить необходимыми и надежными сведениями всех, кто в них заинтересован.

Выходом из создавшейся ситуации явилось изобретение электронновычислительных машин (ЭВМ) и персональных компьютеров, создание телекоммуникационной инфраструктуры (баз данных и сетей разных типов).

Но к современным техническим средствам работы с информацией

относятся не только компьютеры, но и другие устройства, обеспечивающие ее передачу, обработку и хранение:

•сетевое оборудование: модемы, кабели, сетевые адаптеры;

- •аналого-цифровые и цифро-аналоговые преобразователи;
- •цифровые фото- и видеокамеры, цифровые диктофоны;
- •записывающие устройства (CD-R, CD-RW, DVD-RW и др.);
- •полиграфическое оборудование;
- •цифровые музыкальные студии;
- •медицинское оборудование для УЗИ и томографии;

•сканеры в архивах, библиотеках, магазинах, на экзаменах и избирательных участках;

•ТВ-тюнеры для подачи телевизионного сигнала в компьютер;

•плоттеры и различные принтеры;

•мультимедийные проекторы;

•флэш-память, используемая также в плеерах и фотоаппаратах;

•мобильные телефоны.

Разработка способов и методов представления информации, технологии решения задач с использованием компьютеров, стала важным аспектом деятельности людей многих профессий. Можно выделить несколько основных направлений, где информационная деятельность связана с компьютерами.

Таблица 1 - Применение технических средств и информационных ресурсов в профессиональной деятельности

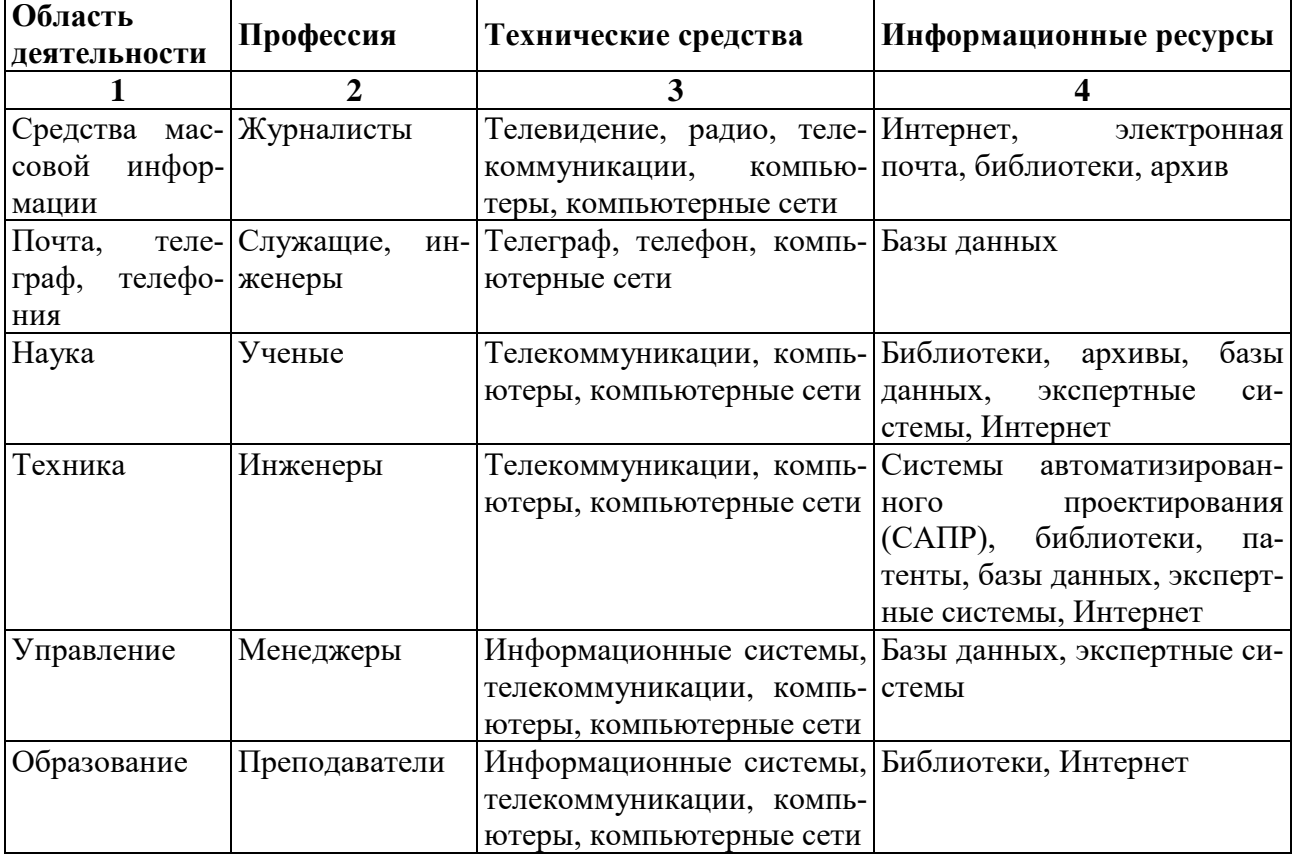

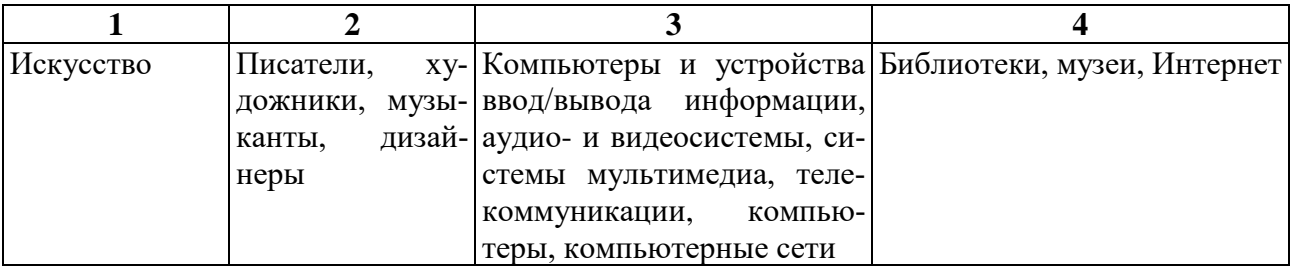

# РАЗДЕЛ 2. ИНФОРМАЦИЯ И ИНФОРМАЦИОННЫЕ ПРОЦЕССЫ

#### Тема 2.1. Подходы к понятию и измерению информации

Информация — сведения об объектах и явлениях окружающей среды, их параметрах, свойствах и состоянии, которые воспринимают информационные системы (живые организмы, управляющие машины и др.) в процессе жизнедеятельности и работы.

Информация есть характеристика не сообщения, а соотношения между сообщением и его потребителем. Без наличия потребителя, хотя бы потенциального, говорить об информации бессмысленно.

#### Информация может существовать в виде:

• текстов, рисунков, чертежей, фотографий;

• световых или звуковых сигналов;

•радиоволн;

• электрических и нервных импульсов;

• магнитных записей;

•жестов и мимики;

•запахов и вкусовых ощущений;

• хромосом, посредством которых передаются по наследству признаки и свойства организмов, и т. д.

Предметы, процессы, явления материального или нематериального свойства, рассматриваемые с точки зрения их информационных свойств, называются информационными объектами.

#### Что можно делать с информацией?

Создавать, принимать, комбинировать, хранить, передавать, копировать, обрабатывать, искать, воспринимать, формализовать, делить на части, измерять, использовать, распространять, упрощать, разрушать, запоминать, преобразовывать, собирать и т. д.

Все эти процессы, связанные с определенными операциями над информацией, называются информационными процессами.

### Свойства информации.

• Объективность – не зависит от чего-либо мнения.

•Достоверность – отражает истинное положение дел.

• Полнота – достаточна для понимания задачи и принятия решения.

• Актуальность - важна и существенна для настоящего времени.

• Ценность (полезность, значимость) обеспечивает решение поставленной задачи, нужна для того, чтобы принимать правильные решения.

• Понятность (ясность) - выражена на языке, доступном получателю. Кроме того, информация обладает еще следующими свойствами.

• Атрибутивные свойства (атрибут – неотъемлемая часть чего-либо). Важнейшими среди них являются:

- дискретность (информация состоит из отдельных частей, знаков);

- непрерывность (возможность накапливать информацию).

• Динамические свойства связаны с изменением информации во времени:

- копирование - размножение информации;

- передача от источника к потребителю:

- перевод с одного языка на другой;

- перенос на другой носитель;

- старение (физическое – носителя, моральное – ценностное).

• Практические свойства - информационный объем и плотность.

#### Можно выделить следующие подходы к определению информании:

- Традиционный (обыденный) - используется в информатике: Информация - это сведения, знания, сообщения о положении дел, которые человек воспринимает из окружающего мира с помощью органов чувств (зрения, слуха, вкуса, обоняния, осязания).

- Вероятностный - используется в теории об информации: Информация – это сведения об объектах и явлениях окружающей среды, их параметрах, свойствах и состоянии, которые уменьшают имеющуюся о них степень неопределённости и неполноты знаний.

Для человека: Информация - это знания, которые он получает из различных источников с помощью органов чувств

### Знания делят на две группы:

1. Декларативные - от слова декларация (утверждения, сообщения) начинаются со слов «Я знаю, что ...»;

2. Процедурные - определяют действия для достижения какой-либо цели, начинаются со слов «Я знаю, как ...»

#### Классификация информации:

По способам восприятия - визуальная, звуковая, тактильная, обонятельная, вкусовая;

По формам представления - текстовая, числовая, графическая, музыкальная, комбинированная и т.д.

По общественному значению: Массовая - обыденная, общественнополитическая, эстетическая

Специальная - научная, техническая, управленческая, производственная.

Личная – наши знания, умения, интуиция.

Язык - определенная знаковая система представления информации. Существуют:

Естественные языки - разговорные языки в устной и письменной форме. В некоторых случаях разговорную речь могут заменить язык мимики и жестов, язык специальных знаков (например, дорожных);

Формальные языки - специальные языки для различных областей человеческой деятельности, которые характеризуются жестко зафиксированным алфавитом, более строгими правилами грамматики и синтаксиса. Это язык музыки (ноты), язык математики (цифры, математические знаки), системы счисления, языки программирования и т.д.

В основе любого языка лежит алфавит - набор символов/знаков. Полное число символов алфавита принято называть мощностью алфавита.

Носители информации - среда или физическое тело для передачи, хранения и воспроизведения информации. (Это электрические, световые, тепловые, звуковые, радиосигналы, магнитные и лазерные диски, печатные издания, фотографии и т.д.)

Информационные процессы - это процессы, связанные с получением, хранением, обработкой и передачей информации (т.е. действия, выполняемые с информацией). Т.е. это процессы, в ходе которых изменяется содержание информации или форма её представления.

### Измерение информации.

Вся информация, которую обрабатывает компьютер, представлена дво**ичным кодом** с помощью двух цифр – 0 и 1. Эти два символа 0 и 1 принято называть битами (от англ. binarydigit - двоичный знак).

Бит – наименьшая единица измерения объема информации.

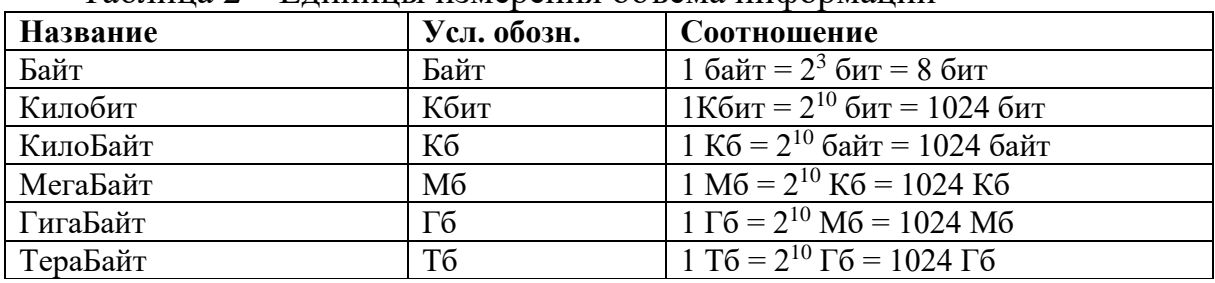

Таблина 2 – Елинины измерения объема информании

Вопрос: «Как измерить информацию?» очень непростой.

Ответ на него зависит от того, что понимать под информацией. Но поскольку определять информацию можно по-разному, то и способы измерения тоже могут быть разными.

В информатике используются различные подходы к измерению информании:

#### Содержательный подход к измерению информации.

Сообщение, уменьшающее неопределенность знаний человека в два раза, несет для него 1 бит информации.

Количество информации, заключенное в сообщении, определяется

по формуле Хартли:

#### $I = log<sub>2</sub>N$

#### $N=2^I$

где N - количество равновероятных событий;

I - количество информации (бит), заключенное в сообщении об одном из событий.

Алфавитный (технический) подход к измерению информации - основан на подсчете числа символов в сообщении.

> $L = i * K$  $N=2^i$

Если допустить, что все символы алфавита встречаются в тексте с одинаковой частотой, то количество информации, заключенное в сообщении, вычисляется по формуле:

I<sub>c</sub> - информационный объем сообщения

К - количество символов

N - мощность алфавита (количество символов)

і - информационный объем 1 символа

# Тема 2.2. Основные информационные процессы и их реализация с помощью компьютера

Предметом изучения науки информатики являются информация и информационные процессы.

Процессы, связанные с поиском, хранением, передачей, обработкой и использованием информации, называются информационными процес $ca$ *MU*.

Поиск информации — это извлечение хранимой информации.

Методы поиска информации:

- непосредственное наблюдение;
- общение со специалистами по интересующему вас вопросу;
- чтение соответствующей литературы;
- просмотр видео, телепрограмм;
- прослушивание радиопередач, аудиокассет;
- работа в библиотеках и архивах;

• запрос к информационным системам, базам и банкам компьютерных данных;

• другие методы.

Понять, что искать, столкнувшись с той или иной жизненной ситуацией, осуществить процесс поиска - вот умения, которые становятся решающими на пороге третьего тысячелетия.

Сбор и хранение. Сбор информации — это деятельность субъекта, в

ходе которой он получает сведения об интересующем его объекте. Сбор информации может производиться или человеком, или с помощью технических средств и систем - аппаратно. Сбор информации не является самоцелью. Чтобы полученная информация могла использоваться, причем многократно, необходимо ее хранить. Хранение информации — это способ распространения информации в пространстве и времени. Способ хранения информации зависит от ее носителя (книга- библиотека, картина - музей, фотография - альбом).

ЭВМ предназначен для компактного хранения информации с возможностью быстрого доступа к ней.

Информационная система - это хранилище информации, снабженное процедурами ввода, поиска и размещения, и выдачи информации. Наличие таких процедур - главная особенность информационных систем, отличающих их от простых скоплений информационных материалов. Например, личная библиотека, в которой может ориентироваться только ее владелец, информационной системой не является. В публичных же библиотеках порядок размещения книг всегда строго определенный. Благодаря ему поиск и выдача книг, а также размещение новых поступлений представляет собой стандартные, формализованные процедуры.

Передача. В процессе передачи информации обязательно участвуют источник и приемник информации: первый передает информацию, второй ее получает.

Если в передаваемых сообщениях обнаружены ошибки, то организуется повторная передача информации. В результате обмена информацией между источником устанавливается своеобразный информационный баланс, при котором в идеальном случае получатель будет располагать той же информацией, что и источник.

Обмен информацией производится с помощью сигналов, являющихся материальным носителем. Источниками информации могут быть любые объекты реального мира, обладающие определенными свойствами и способностями, если объект относится к неживой природе, то он вырабатывает сигналы, непосредственно отражающие его свойства.

Между источником и приемником информации действует канал передачи информации - канал связи.

Канал связи - совокупность технических устройств, обеспечивающих передачу сигнала от источника к получателю.

Кодирующее устройство - устройство, предназначенное для преобразования исходного сообщения источника к виду, удобному для передачи.

Декодирующее устройство - устройство для преобразования кодированного сообщения в исходное.

Обработка и использование. Обработка информации - преобразование информации из одного вида в другой, осуществляемое по строгим формальным правилам.

Использование. Информация используется при принятии решений.

• Достоверность, полнота, объективность полученной информации обеспечат вам возможность принять правильное решение.

• Ваша способность ясно и доступно излагать информацию пригодится в общении с окружающими.

• Умение общаться, то есть обмениваться информацией, становится одним главных умений человека в современном мире.

#### Компьютерная грамотность предполагает:

• знание назначения и пользовательских характеристик основных устройств компьютера;

• Знание основных видов программного обеспечения и типов пользовательских интерфейсов;

• умение производить поиск, хранение, обработку текстовой, графической, числовой информации с помощью соответствующего программного обеспечения.

#### Информационная культура пользователя включает в себя:

- понимание закономерностей информационных процессов;
- знание основ компьютерной грамотности;
- технические навыки взаимодействия с компьютером;
- эффективное применение компьютера как инструмента;

• привычку своевременно обращаться к компьютеру при решении задач из любой области, основанную на владении компьютерными технологиями:

• применение полученной информации в практической деятельности.

Защита. Защитой информации называется предотвращение:

• доступа к информации лицам, не имеющим соответствующего разрешения (несанкционированный, нелегальный доступ);

•непредумышленного или недозволенного использования, изменения или разрушения информации. Под защитой информации, в более широком смысле, понимают комплекс организационных, правовых и технических мер по предотвращению угроз информационной безопасности и устранению их последствий.

После решения задачи обработки информации результат должен быть выдан конечным пользователям в требуемом виде. Эта операция реализуется в ходе решения задачи выдачи информации. Выдача информации, как правило, производится с помощью внешних устройств ЭВМ в виде текстов, таблиц, графиков и пр.

Информационная техника представляет собой материальную основу информационной технологии, с помощью которой осуществляется сбор, хранение, передача и обработка информации.

# **Тема 2.2.1. Компьютер как исполнитель команд. Программный принцип работы компьютера**

**Исполнителем** *алгоритма может быть человек или автоматическое устройство – компьютеры, роботы, станки, спутники, сложная бытовая техника и даже детские игрушки. Каждый алгоритм создается в расчете на вполне конкретного исполнителя.*

Компьютер, как исполнитель, любую работу выполняет по программе. Программы пишут люди, а компьютер формально их выполняет.

*Информация для компьютера - данные, представленные в форме, приемлемой для её передачи и обработки на компьютере.*

*Для работы с данными компьютеру необходимы инструкции (команды, правила действия). Команды формируются в перечень команд.*

**Алгоритм** *– это последовательность действий (команд) для достижения цели.*

В XIX веке английским математиком и инженером Чарльзом Бэббиджем был разработан проект вычислительной машины, которая предназначалась для автоматического проведения длинных цепочек вычислений. Главной особенностью конструкции этой машины является программный принцип работы.

Чарльза Беббиджа считают изобретателем компьютера – он впервые соединил механический арифмометр с идеей программного управления.

По своему назначению компьютер – это универсальный прибор для работы с информацией.

В основу работы компьютеров положен программный принцип управления. Любой компьютер представляет собой автоматическое устройство, работающее по заложенным в него программам.

Первая вычислительная машина, способная хранить программу в своей памяти, разрабатывалась в 1943—1948 гг. в США под руководством Джона Мочли и ПреснераЭкерта.

В 1945 г. к работе был привлечен знаменитый математик Джон фон Нейман, который сформулировал общие принципы функционирования универсальных вычислительных устройств.

Первый компьютер, в котором были полностью реализованы эти принципы, был построен в 1949 г. английским исследователем Морисом Уилксом. Изменяется элементная база, компьютеры становятся все более и более мощными, но до сих пор большинство из них соответствуют тем принципам, которые изложил в своем докладе в 1945 г. Джон фон Нейман.

**Согласно фон Нейману, ЭВМ состоит из следующих основных блоков:**

- арифметико-логическое устройство, выполняющее арифметические и логические операции;

- устройство управления, которое организует процесс выполнения программ;

-запоминающее устройство, или память, для хранения программ и данных;

- внешние устройства для ввода-вывода информации.

В современных компьютерах это:

- память (запоминающее устройство — ЗУ), состоящая из перенумерованных ячеек;

- процессор, включающий в себя устройство управления (УУ) и арифметико-логическое устройство (АЛУ);

- устройство ввода;

- устройство вывода.

Эти устройства соединены между собой каналами связи, по которым передается информация.

Одна часть процессора, которая выполняет команды, называется *арифметико-логическим устройством*, а другая его часть, выполняющая функции управления устройствами, — *устройством управления*. Обычно эти устройства выделяются чисто условно, конструктивно они не разделены.

В составе процессора имеется ряд специализированных дополнительных ячеек памяти, называемых *регистрами*. Регистр выполняет функцию кратковременного хранения числа или команды. Основным элементом регистра является электронная схема, называемая *триггером*.

Регистр представляет собой совокупность триггеров, связанных друг с другом определенным образом общей системой управления.

Существует несколько типов регистров, отличающихся видом выполняемых операций. Некоторые важные регистры имеют свои названия, например:

- *сумматор* — регистр АЛУ, участвующий в выполнении каждой операции;

- *счетчик команд* — регистр УУ, содержимое которого соответствует адресу очередной выполняемой команды. Он служит для автоматической выборки программы из последовательных ячеек памяти;

- *регистр команд* — регистр УУ для хранения кода команды на период времени, необходимый для ее выполнения. Часть его разрядов используется для хранения кода операции, остальные — для хранения кодов адресов операндов.

*Компьютер или ЭВМ (электронно-вычислительная машина) – это универсальное техническое средство для автоматической обработки информации.*

*Аппаратное обеспечение компьютера – это все устройства, входящие в его состав и обеспечивающие его исправную работу.*

Несмотря на разнообразие компьютеров в современном мире, все они строятся по единой принципиальной схеме, основанной на фундаменте идеи программного управления Чарльза Бэббиджа (середина XIX в). Эта идея была реализована при создании первой ЭВМ ENIAC в 1946 году коллективом учёных и инженеров под руководством известного американского

математика Джона фон Неймана, сформулировавшего следующие общие принципы:

1. Принцип программного управления. Из него следует, что программа состоит из набора команд, которые выполняются процессором автоматически друг за другом в определенной последовательности.

2. Принцип однородности памяти. Программы и данные хранятся в одной и той же памяти. Поэтому компьютер не различает, что хранится в данной ячейке памяти — число, текст или команда. Над командами можно выполнять такие же действия, как и над данными. Это открывает целый ряд возможностей. Например, программа в процессе своего выполнения также может подвергаться переработке, что позволяет задавать в самой программе правила получения некоторых ее частей (так в программе организуется выполнение циклов и подпрограмм).

3. Принцип адресности. Структурно основная память состоит из пронумерованных ячеек; процессору в произвольный момент времени доступна любая ячейка. Отсюда следует возможность давать имена областям памяти, так, чтобы к запомненным в них значениям можно было впоследствии обращаться или менять их в процессе выполнения программ с использованием присвоенных имен.

# Тема 2.2.2. Компьютерные модели различных процессов

Модель — это представление объектов (предметов, явлений или процессов) реального или вымышленного мира и их свойств.

Моделирование — построение моделей предметов, явлений или пронессов.

В процессе моделирования модель выступает и как цель, и как средство, и как объект исслелований.

#### Модель нужна, чтобы:

- представить объект, воспроизвести его внешний вид и характерные особенности:

- понять, как устроен конкретный объект, какова его структура, основные свойства, законы развития и взаимодействия с окружающим миром;

- научиться управлять объектом;

- прогнозировать последствия воздействия на объект и т. д.

Исходя из этих целей, результатом моделирования может являться упрощенное подобие реального объекта, воспроизведение предмета в уменьшенном или увеличенном виде, т. е. его макет.

Информационные (нематериальные) модели. Компьютерное моделирование

Информационная модель — набор величин и (или) изображений, содержащих необходимую информацию об исследуемых объектах или проneccax.

Формами представления информационной модели могут быть: любое

словесное описание (в том числе описание алгоритма), таблица, рисунок, схема, чертеж, формула, компьютерная программа и т. д.

Среди информационных моделей можно выделить:

- математические;

- графические;

- табличные:

- словесные описания.

Важнейшим видом моделирования является математическое моделирование, при котором объект исследуется с помощью модели, сформулированной на языке математики, с использованием математических методов.

Математическая модель - математическое соотношение или система математических соотношений, отражающих существенные свойства объекта.

Создавая математическую модель для решения задачи, нужно:

- выделить предположения, на которых будет основываться математическая молель:

- определить, что является исходными данными и результатами;

- записать математические соотношения, связывающие результаты с исходными данными.

Классический пример математического моделирования — описание и исследование основных законов механики Ньютона.

Например, математическая модель движения шарика, подвешенного на пружине:

$$
ma = -kx,
$$

где а - ускорение, с которым движется шарик.

 $m$ масса шарика.

величина деформации пружины.  $\mathbf{x}$ 

 $\mathbf{k}$  коэффициент упругости пружины.

С помощью математической модели можно описать такой знакомый нам процесс, как тестирование. Записав его математическую модель (соотношения, позволяющие оценить соответствие ответов тестируемого правильным ответам), можно создать компьютерную модель этого процесса для того, чтобы автоматизировать процесс тестирования. (Об этом подробнее — в теме об обработке числовой информации.)

Моделирование — важнейший метод научного познания. Использование этого метода позволяет открывать новые свойства объектов, явления и лаже законы.

Графическая модель — графическое представление объектов. Примером графической модели может служить чертеж детали, схема какого-либо устройства, план зрительного зала, географическая карта.

Табличная модель — представление свойств объектов и процессов в виде таблицы. Например, процесс сжатия газа в сосуде под поршнем можно представить в виде таблицы изменения величины давления и объема в течение определенного промежутка времени.

Компьютерное моделирование — это моделирование объектов, процессов, явлений средствами специальных компьютерных программ: графических редакторов, анимационных редакторов, табличных процессоров, программ для создания баз данных, специальных компьютерных тренажеров-симуляторов, виртуальных лабораторий. На диске есть видеосюжет, демонстрирующий опыт в виртуальной химической лаборатории. Симуляторы (имитаторы) — это программные и аппаратные средства, создающие впечатление действительности, имитирующие управление каким-либо транспортным средством, аппаратом, прибором, воспроизводя часть реальных явлений и свойств в виртуальной среде. В качестве примера симулятора можно привести компьютерные игры-симуляторы, учебные тренажеры для моряков, летчиков, космонавтов, виртуальную модель электронного микроскопа или действующую модель шифровальной машины Энигма.

Графические компьютерные программы предоставляют уникальные возможности для создания графических моделей, как двумерных, так и трехмерных (об этом подробнее — в теме, посвященной трехмерному моделированию и проектированию).

# Тема 2.3. Основные информационные процессы и их реализация с помощью компьютеров

Информационные процессы - это процессы, связанные с получением, хранением, обработкой и передачей информации (т.е. действия, выполняемые с информацией). Т.е. это процессы, в ходе которых изменяется содержание информации или форма её представления.

Сбор информации — э то деятельность субъекта, в ходе которой он получает сведения об интересующем его объекте. Он может производиться или человеком, или с помощью технических средств и систем - аппаратно. Задача сбора информации не может быть решена в отрыве от других задач, — в частности, задачи обмена информацией (передачи).

Обмен информацией — это процесс, в ходе которого источник информации ее передает, а получатель — принимает. Обмен производится с помощью сигналов, являющихся ее материальным носителем.

Хранение информации — это процесс поддержания исходной информации в виде, обеспечивающем выдачу данных по запросам конечных пользователей в установленные сроки.

Обработка информации — это упорядоченный процесс ее преобразования в соответствии с алгоритмом решения задачи.

Технология — это совокупность знаний о способах и средствах проведения производственных процессов, при которых происходит качественное изменение обрабатываемых объектов.

Информационная технология - это совокупность методов, производственных процессов и программно-технических средств, объединенных в технологическую цепочку, обеспечивающую сбор, обработку, хранение, распространение и отображение информации с целью снижения трудоемкости процессов использования информационного ресурса, а также повышения их надежности и оперативности.

### Информационные технологии характеризуются следующими основными свойствами:

• предметом (объектом) обработки (процесса) являются данные;

• целью процесса является получение информации;

• средствами осуществления процесса являются программные, аппаратные и программно-аппаратные вычислительные комплексы;

• процессы обработки данных разделяются на операции в соответствии с данной предметной областью;

• выбор управляющих воздействий на процессы должен осуществляться лицами, принимающими решение;

• критериями оптимизации процесса являются своевременность доставки информации пользователю, ее надежность, достоверность, полнота.

Инструментарий информационной технологии — один или несколько взаимосвязанных программных продуктов для определенного типа компьютера, технология работы в котором позволяет достичь поставленную пользователем цель.

#### Персональные компьютеры.

Компьютер - универсальное средство для автоматизации обработки информации, однопользовательская электронно-вычислительная машина на базе микропроцессора.

#### Классификация ЭВМ

• по виду обрабатываемой информации: аналоговые и цифровые;

• по принципу действия: электронные, механические, смешанные;

• по назначению: большие ЭВМ, мини-ЭВМ, микро-ЭВМ, персональные компьютеры.

Большие ЭВМ. Это суперкомпьютеры, на базе которых создают вычислительный центр (ВЦ), обслуживающие очень крупные организации или целые отрасли народного хозяйства. Штат - несколько десятков человек.

МиниЭВМ. Компьютеры этой группы отличаются от больших ЭВМ меньшими размерами, меньшими производительностью и стоимостью. Обслуживают крупные предприятия, научные учреждения и некоторые ВУЗы, сочетающие учебную деятельность с научной.

МикроЭВМ. Для обслуживания такого компьютера не нужен ВЦ, достаточно вычислительной лаборатории в составе нескольких человек. Программисты вычислительной лаборатории занимаются внедрением приобретенного или заказанного программного обеспечения.

ПК. Получили бурное развитие в последние 20 лет. Многие современные ПК превосходят большие ЭВМ 70-х годов, миниЭВМ 80-х и микроЭВМ первой половины 90-х годов по производительности. И при этом они меньше по объему и дешевле. Начиная с 1999г. в области ПК начинает действовать международный стандарт - спецификация РС99, которая устанавливает следующие категории ПК:

1. Сопѕите РС(массовыйПК): большинство ПК находится в этой категории;

2. Оffice РС(деловойПк): минимум требований к графическим данным, со звуком не работает;

3. Mobile PC(портативныйПК): обязательно наличие средств для создания соединений удаленного доступа;

4. Workstation PC(рабочая станция): повышены требования к устройствам хранения данных;

5. Entertainment PC(развлекательныйПК):повышены требования к средствам воспроизведения графики и звука.

# Периферийные устройства (ПУ).

Для ввода и вывода информации к компьютеру подключаются дополнительные устройства, называемые периферийными. Основные ПУ:

Монитор - устройство для изображения текстовой и графической информации;

Клавиатура - устройство для ввода символьной информации;

Мышь - указательное устройство, упрощающее ввод информации и управление работой;

Принтер - устройство для вывода текстовой и графической информации на печать;

Модем - модулятор/демодулятор, устройство для преобразования и усиления сигналов, поступающих из линий связи в компьютер и выходящих из него:

Передача информации осуществляется от источника к приемнику через канал связи.

# Для хранения информации используются:

- ОЗУ компьютера (оперативная память)
- Гибкие диски  $3.5"$
- Оптические диски CD, DVDи др.
- Жёсткие лиски
- Переносные запоминающие устройства flashи др.

Память - устройство, предназначенное для запоминания, хранения и выборки программ и данных.

# Телекоммуникации и компьютерные сети.

Компьютеры, соединенные друг с другом посредством кабелей, телефонных линий, радиоканалов называются компьютерной сетью. Они подключаются к глобальным и локальным сетям, что обеспечивает им возможность обмена информацией с другими компьютерами. Одним из самых простых и популярных способов использования Интернет является электронная почта. Обмен сообщениями осуществляется по определенному прото-Олним **SMTP** колу. И3 протоколов является таких (SimpleMailTransferProtocol).

# РАЗДЕЛ З. СРЕДСТВА ИНФОРМАЦИОННЫХ И КОММУНИКАЦИОННЫХ ТЕХНОЛОГИЙ

#### Тема 3.1. Архитектура и программное обеспечение компьютеров

Компьютер — это многофункциональное электронное устройство, предназначенное для накопления, обработки и передач» информации. Под архитектурой персонального компьютера понимается его логическая организация, структура и ресурсы, т. е. средства вычислительной системы, которые могут быть выделены процессу обработки данных на определенный интервал времени.

В основу построения большинства компьютеров положены принципы, сформулированные Джоном фон Нейманом.

1. Принцип программного управления — программа состоит из набора команд, которые выполняются процессором автоматически друг за другом в определенной последовательности.

2. Принцип однородности памяти — программы и иные хранятся в одной и той же памяти; над командами можно выполнять те же действия, что и над данными!

3. Принцип адресности — основная память структурно состоит из пронумерованных ячеек.

Компьютеры, построенные на этих принципах, имеют классическую архитектуру.

Архитектура компьютера определяет принцип действия, информационные связи и взаимное соединение основных логических узлов компьютера, к которым относятся:

• центральный процессор;

- основная память;
- внешняя память;
- периферийные устройства.

Конструктивно персональные компьютеры выполнены в виде центрального системного блока, к которому через специальные разъемы присоединяются другие устройства. В состав системного блока входят все основные узлы компьютера:

• системная плата;

- блок питания:
- накопитель на жестком магнитном диске;
- накопитель на гибком магнитном диске;
- накопитель на оптическом диске;
- разъемы для дополнительных устройств.

На системной (материнской) плате в свою очередь размещаются:

- микропроцессор;
- математический сопроцессор;
- генератор тактовых импульсов;
- микросхемы памяти;
- контроллеры внешних устройств;
- звуковая и видеокарты;
- таймер.

Архитектура современных персональных компьютеров основана на магистрально-модульном принципе. Модульный принцип позволяет пользователю самому комплектовать нужную ему конфигурацию компьютера и производить при необходимости ее модернизацию. Модульная организация системы опирается на магистральный принцип обмена информацией. Все контроллеры устройств взаимодействуют с микропроцессором и оперативной памятью через системную магистраль передачи данных, называемую системной шиной. Системная шина выполняется в виде печатного мостика на материнской плате.

Микропроиессор — это центральный блок персонального компьютера, предназначенный для управления работой всех блоков машины и для выполнения арифметических и логических операций над информацией.

Системная шина является основной интерфейсной системой компьютера, обеспечивающей сопряжение и связь всех его устройств между собой. Системная шина обеспечивает три направления передачи информации:

• между микропроцессором и основной памятью;

• между микропроцессором портами ввода-вывода внешних  $\mathbf{M}$ устройств;

основной памятью и портами ввода-вывода внешних • между устройств.

Порты ввода-вывода всех устройств через соответствующие разъемы (слоты) подключаются к шине либо непосредственно, либо через специальные контроллеры (адаптеры).

Основная память предназначена для хранения и оперативного обмена информацией с прочими блоками компьютера.

Внешняя память используется для долговременного хранения информации, которая может быть в дальнейшем использована для решения задач. Генератор тактовых импульсов генерирует последовательность электрических символов, частота которых задает тактовую частоту компьютера. Промежуток времени между соседними импульсами определяет такт работы машины.

Источник питания — это блок, содержащий системы автономного и сетевого питания компьютера.

Таймер — это внутримашинные электронные часы, обеспечивающие автоматический съем текущего момента времени. Таймер подключается к автономному источнику питания и при отключении компьютера от сети продолжает работать.

Внешние устройства компьютера обеспечивают взаимодействие машины с окружающей средой: пользователями, объектами управления и другими компьютерами.

# Основными функциональными характеристиками персонального компьютера являются:

1. производительность, быстродействие, тактовая частота. Производительность современных ЭВМ измеряют обычно в миллионах операций в секунду;

2. разрядность микропроцессора и кодовых шин интерфейса. Разрядность — это максимальное количество разрядов двоичного числа, над которым одновременно может выполняться машинная операция, в том числе и операция передачи информации; чем больше разрядность, тем, при прочих равных условиях, будет больше и производительность ПК;

3. типы системного и локальных интерфейсов. Разные типы интерфейсов обеспечивают разные скорости передачи информации между узлами машины, позволяют подключать разное количество внешних устройств и различные их виды;

4. емкость оперативной памяти. Емкость оперативной памяти измеряется обычно в Мбайтах. Многие современные прикладные программы с оперативной памятью, имеющей емкость меньше 16 Мбайт, просто не работают либо работают, но очень медленно;

5. емкость накопителя на жестких магнитных дисках (винчестера). Емкость винчестера измеряется обычно в Гбайтах;

6. тип и емкость накопителей на гибких магнитных дисках. Сейчас применяются накопители на гибких магнитных дисках, использующие дискеты диаметром 3,5 дюйма, имеющие стандартную емкость 1,44 Мб;

7. наличие, виды и емкость кэш-памяти. Кэш-память — это буферная, недоступная для пользователя быстродействующая память, автоматически используемая компьютером для ускорения операций с информацией, хранящейся в более медленно действующих запоминающих устройствах. Наличие кэш-памяти емкостью 256 Кбайт увеличивает производительность персонального компьютера примерно на 20%;

8. тип видеомонитора и видеоадаптера;

9. наличие и тип принтера;

10. наличие и тип накопителя на компакт дисках CD-ROM;

11. наличие и тип модема:

12. наличие и виды мультимедийных аудиовидео-средств;

13. имеющееся программное обеспечение и вид операционной системы:

14. аппаратная и программная совместимость с другими типами ЭВМ. Аппаратная и программная совместимость с другими типами ЭВМ означает возможность использования на компьютере, соответственно, тех же технических элементов и программного обеспечения, что и на других типах машин:

15. возможность работы в вычислительной сети;

16. возможность работы в многозадачном режиме. Многозадачный режим позволяет выполнять вычисления одновременно по нескольким программам (многопрограммный режим) или для нескольких пользователей (многопользовательский режим);

17. надежность. Надежность — это способность системы выполнять полностью и правильно все заданные ей функции;

18. стоимость;

19. габаритами вес.

# Тема 3.2. Объединение компьютеров в локальную сеть. Организация работы пользователей в локальных компьютерных сетях

Глобальная сеть строится таким образом, что процессы передачи данных, процедуры управления и административные службы отдельных подсетей не изменяются существенно. Каждая из подсетей сохраняет свою автономность, хотя требования к сетевому управлению и контролю ожесточаются.

Локальная сеть проектируется как единая распределительная система, в которой приоритет отдается требованиям стандартности протоколов и эффективности общесетевых процедур управления.

Состав ЛВС:

• компьютеры;

• кабели;

• узловые устройства.

Локальные вычислительные сети бывают одно - и двухранговыми (иерархическими).

В крупных сетях с большим числом компьютеров организовываю двухранговую (иерархическую) локальную сеть с выделенным более мощным компьютером, который называется сервером. Сервер должен быть настроен таким образом, чтобы иметь возможность получить от клиентского компьютера запросы на сетевые ресурсы, выяснить полномочия клиента на выполнение того или иного запроса и, если клиент имеет полномочия, выполнить его запрос и передать ему результат выполнения этого запроса. Для решения всех этих задач и на клиентском компьютере, и на сервере должна быть установлена сетевая операционная система.

#### Составные элементы локальной сети.

Рабочая станция — это ПК, включенный и локальную сеть для осуществления обмена информацией.

Сервер — это специально выделенный компьютер для обработки запросов, поступающих от рабочих станций, который предоставляет рабочим станциям (клиентам) свои ресурсы (например, «жесткие» диски, прикладное ПО). Файловый сервер, сервер прикладных программ, сервер базы данных, сервер удаленного доступа, сервер печати, сервер резервного копирования.

Кабели предназначены для передачи информации по проводным каналам связи.

При подключении компьютеров к ЛВС могут применяться **устройства беспроводной связи.** В этом случае отпадает необходимость прокладывать кабельные сети.

Одной из тенденций развития внутрикорпоративных сетей является *беспроводная технология Wi-Fi* (WirelessFidelity — беспроводная точность). В этом случае любая точка доступа включает в себя Wi-Fi-антенну для передачи радиосигнала, специальное Wi-Fi-оборудование — сетевой адаптер (беспроводная сетевая плата), беспроводные точки доступа (маршрутизаторы) и различные коммутационные устройства.

*Bluetooth* также является технологией беспроводных сетей. Физически типичное Bluetooth-устройство представляет собой радиоприемник и радиопередатчик, работающие на определенных частотах.

Каждый компьютер, подключаемый к сети, должен быть оснащен *сетевым адаптером* (или сетевой платой). Самыми известными являются адаптеры следующих типов: Arc-Net, TokenRing, Ethernet. Из них последний используется в России наиболее широко.

Для объединения компьютеров в сеть, состоящую более чем из двух компьютеров по физической топологии «звезда», необходимо устройство, исполняющее роль центра «звезды». Таким устройством чаще всего является *концентратор,* или *хаб* (от англ. *hub —* ступица).

*Маршрутизатор* (router) представляет собой устройство для разделения или объединения нескольких компьютерных сетей. Способ организации связи компьютеров ЛВС между собой называется **топологией локальной сети** (архитектурой, конфигурацией). Существует три основные топологии, входящие в состав ЛВС: «шина», «кольцо» и «звезда».

#### **Топологии локальных сетей.**

Локальные сети в зависимости от назначения и технических могут иметь различные конфигурации. Общая схема соединения компьютеров в локальной сети называется топологией сети. Топологии сети могут быть различными. Чаще всего локальные сети могут иметь топологию «шина» и «звезда». В первом случае все компьютеры подключены к одному общему кабелю (шине), во втором — имеется специальное центральное устройство (хаб), от которого идут «лучи» к каждому компьютеру, т.е. каждый компьютер подключен к своему кабелю.

В **шинной** топологии компьютеры подключены к общему для них каналу (шине), через который могут обмениваться сообщениями.

Структура типа «шина» проще и экономичнее, так как для нее не требуется дополнительное устройство и расходуется меньше кабеля. Но она очень чувствительна к неисправностям кабельной системы. Если кабель поврежден хотя бы в одном месте, то возникают проблемы для всей сети. Место неисправности трудно обнаружить.

В **радиальной** топологии (топология «звезда») в центре находится концентратор, последовательно связывающийся с абонентами и связывающий их друг с другом.

В этом смысле «звезда» более устойчива. Поврежденный кабель – проблема для одного конкретного компьютера, на работе сети в целом это не сказывается. Не требуется усилий по локализации неисправности

В **кольцевой** топологии информация передается по замкнутому каналу. Каждый абонент непосредственно связан с двумя ближайшими с хотя в принципе способен связаться с любым абонентом сети.

В сети, имеющей структуру типа «кольцо» информация передается между станциями по кольцу с переприемом в каждом сетевом контроллере. Переприем производится через буферные накопители, выполненные на базе оперативных запоминающих устройств, поэтому при выходе их строя одного сетевого контроллера может нарушиться работа всего кольца. Достоинство кольцевой структуры – простота реализации устройств, а недостаток – низкая надежность.

**Гибридная** топология является комбинацией различных топологии в одной сети. Например, вы можете объединить несколько сетей с шиной типа «звезда» единым кабелем.

# **Тема 3.3. Безопасность, гигиена, эргономика, ресурсосбережение. Защита информации, антивирусная защита**

**Безопасность** — состояние защищённости жизненноважных интересов личности, общества, организации, предприятия от потенциально и реально существующих угроз, или отсутствие таких угроз.

**Гигие́на** — наука, изучающая влияние факторов внешней среды на организм человека с целью оптимизации благоприятного и профилактики неблагоприятного воздействия.

**Гигиена труда** – наука, изучающая воздействие производственной среды и факторов производственного процесса на человека.

**Эргономика** (от греч. érgon — работа и nómos — закон), научная дисциплина, комплексно изучающая человека (группу людей) в конкретных условиях его деятельности в современном производстве.

Эргономика возникла в 1920-х годах, в связи со значительным усложнением техники, которой должен управлять человек в своей деятельности. Термин «эргономика» был принят в Великобритании в 1949 году. В СССР в 1920-е годы предлагалось название «эргология».

Так называемые **эргономические заболевания** – быстрорастущий вид профессиональных болезней.

**Негативные последствия работы за монитором возникают из-за того, что:**

а) наш глаз предназначен для восприятия отражённого света, а не излучаемого, как в случае с монитором (телевизором),

б) пользователю приходится вглядываться в линии и буквы на экране, что приводит к повышенному напряжению глазных мышц.

**Для нормальной работы нужно поместить монитор так, чтобы**

# **глаза пользователя располагались на расстоянии, равном полутора диагоналям видимой части монитора:**

- не менее 50-60 см для 15" монитора;

- не менее 60-70 см для 17" монитора;

- не менее 70-80 см для 19" монитора;

- не менее 80-100 см для 21" монитора.

### **Требования к рабочему месту.**

В требования к рабочему месту входят требования к рабочему столу, посадочному месту (стулу, креслу), Подставкам для рук и ног. Несмотря на кажущуюся простоту, обеспечить правильное размещение элементов компьютерной системы и правильную посадку пользователя чрезвычайно трудно.

1. Монитор должен быть установлен прямо перед пользователем и не требовать поворота головы или корпуса тела.

2. Рабочий стол и посадочное место должны иметь такую высоту, чтобы уровень глаз пользователя находился чуть выше центра монитора. На экран монитора следует смотреть сверху вниз, а не наоборот. Даже кратковременная работа с монитором, установленным слишком высоко, приводит к утомлению шейных отделов позвоночника.

3. Если при правильной установке монитора относительно уровня глаз выясняется, что ноги пользователя не могут свободно покоиться на полу, следует установить подставку для ног, желательно наклонную. Если ноги не имеют надежной опоры, это непременно ведет к нарушению осанки и утомлению позвоночника.

4. Клавиатура должна быть расположена на такой высоте, чтобы пальцы рук располагались на ней свободно, без напряжения. Для работы рекомендуется использовать специальные компьютерные столы, имеющие выдвижные полочки для клавиатуры.

5. При длительной работе с клавиатурой возможно утомление сухожилий кистевого сустава. Известно тяжелое профессиональное заболевание кистевой туннельный синдром, связанное с неправильным положением рук на клавиатуре.

6. При работе с мышью рука не должна находиться на весу.

### **Защита информации, антивирусная защита.**

**Компьютеры** — это технические устройства для быстрой и точной (безошибочной) обработки больших объёмов информации самого разного вида. Но, несмотря на постоянной повышение надёжности их работы, они могут выходить из строя, ломаться, как и любые другие устройства, созданные человеком. Программное обеспечение также создается людьми, способными ошибаться.

**Конструкторы и разработчики аппаратного и программного обеспечения прилагают немало усилий, чтобы обеспечить защиту информации:**

- от сбоев оборудования;

- от случайной потери или искажения информации, хранящейся в компьютере;

- от преднамеренного искажения, производимого, например, компьютерными вирусами;

- от несанкционированного (нелегального) доступа к информации (её использования, изменения, распространения).

### **При защите информации от сбоев оборудования используются следующие основные методы:**

- периодическое архивирование программ и данных. Причем, под словом «архивирование» понимается как создание простой резервной копии, так и создание копии с предварительным сжатием (компрессией) информации. В последнем случае используются специальные программы-архиваторы (Arj, Rar, Zip и др.);

- автоматическое резервирование файлов. Если об архивировании должен заботиться сам пользователь, то при использовании программ автоматического резервирования команда на сохранение любого файла автоматически дублируется и файл сохраняется на двух автономных носителях (например, на двух винчестерах). Выход из строя одного из них не приводит к потере информации. Резервирование файлов широко используется, в частности, в банковском деле.

### **Защита от случайной потери или искажения информации, хранящейся в компьютере, сводится к следующим методам:**

- автоматическому запросу на подтверждение команды, приводящей к изменению содержимого какого-либо файла;

- установке специальных атрибутов документов;

- возможности отменить последние действия.

Компьютерный вирус представляет собой специально написанный небольшой по размерам фрагмент программы, который может присоединяться к другим программам (файлам) в компьютерной системе. Термин «червяк» обычно относится к автономной программе, которая копирует себя по всей сети, размещаясь в разных машинах. Как и вирусы, эти программы могут быть спроектированы для самотиражирования и для проведения «диверсий».

#### **Для защиты от вирусов можно использовать:**

- общие методы защиты информации, которые полезны также как страховка от физической порчи дисков, неправильно работающих программ или ошибочных действий пользователя;

- профилактические меры, позволяющие уменьшить вероятность заражения вирусом;

- специализированные антивирусные программы.

### **Одним из таких методов является шифрование.**

Проблема защиты информации путем её преобразования, исключающего её прочтение посторонним лицом, волновала человеческий ум с давних времен. История криптологии (kryptos — тайный, logos — наука) — ровесница истории человеческого языка.

Ключ — информация, необходимая для беспрепятственного шифрования и дешифрования текста.

Первые криптографические системы встречаются уже в начале нашей эры. Так, Цезарь в своей переписке уже использовал шифр, получивший его имя. Бурное развитие криптографические системы получили в годы первой и второй мировых войн. Появление вычислительной техники ускорило разработку и совершенствование криптографических методов.

Основные направления использования этих методов — передача конфиденциальной информации по каналам связи (например, по электронной почте), установление подлинности передаваемых сообщений, хранение информации (документов, баз данных) на носителях в зашифрованном виде.

Другим возможным методом защиты информации от несанкционированного доступа является применение паролей.

Пароли позволяют контролировать доступ как к компьютерам, так и к отдельным программам или файлам. К сожалению, иногда пароль удается угадать тем более, что многие пользователи в качестве паролей используют свои имена, имена близких, даты рождения.

Одной из распространённых форм нарушения информационного права является незаконное копирование программ и данных, в частности находящихся на коммерчески распространяемых носителях информации.

Для предотвращения нелегального копирования файлов используются специальные программно-аппаратные средства, например «электронные замки», позволяющие сделать с дискеты не более установленного числа копий, или дающие возможность работать с программой только при условии. что к специальному разъёму системного блока подключено устройство (обычно микросхема), поставляемое вместе с легальными копиями программ. Существуют и другие методы защиты, в частности, административные и правоохранительные.

# РАЗДЕЛ 4. ТЕХНОЛОГИЯ СОЗДАНИЯ И ПРЕОБРАЗОВАНИЯ ИНФОРМАЦИОННЫХ ОБЪЕКТОВ

# Тема 4.1. Понятие об информационных системах и автоматизации информационных процессов

Под системой понимают любой объект, который одновременно рассматривается и как единое целое, и как объединенная в интересах достижения поставленных целей совокупность разнородных элементов. Системы значительно отличаются между собой как по составу, так и по главным це-ЛЯМ.

Таблица 3 - Системы, состоящие из разных элементов и направленных на реализацию разных целей

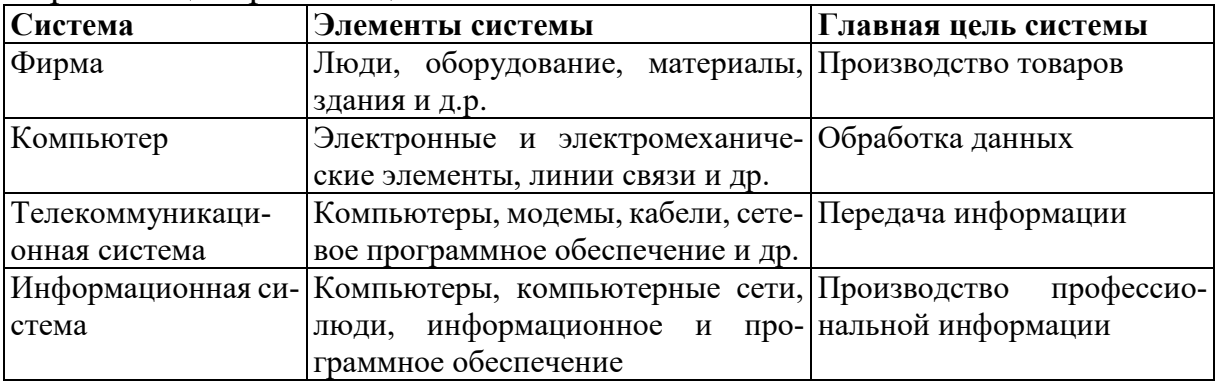

Для обеспечения функционирования ИС должны существовать средства поддержки, которые делятся на системные и пользовательские. Назначение системных средств — обеспечение сохранности данных, их обновления и защиты. Назначение пользовательских средств (приложений) обеспечение удобства работы конечных пользователей, т.е. тех людей, в интересах которых создана информационная система.

Информационная система (ИС) — это система, построенная на базе компьютерной техники, предназначенная для хранения, поиска, обработки и передачи значительных объемов информации, имеющая определенную практическую сферу применения.

# Классификация ИС по техническим средствам

Простейшая ИС работает на одном компьютере. Вся информация сосредоточена в памяти этой машины, и на ней же функционирует программное обеспечение системы.

ИС на базе локальной сети - обслуживают учреждение, предприятие, фирму. В такой системе циркулирующая информация может передаваться по сети между разными пользователями; разные части общедоступных данных могут храниться на разных компьютерах сети.

ИС на базе глобальных компьютерных сетей - все известные службы Интернета. Наиболее масштабной из них является WWW (WorldWideWeb).

# Классификация по архитектуре

По степени распределённости отличают:

• настольные (desktop), или локальные ИС, в которых все компоненты (БД, СУБД, клиентские приложения) находятся на одном компьютере;

• распределённые (distributed) ИС, в которых компоненты распределены по нескольким компьютерам.

Распределённые ИС, в свою очередь, разделяют на:

- файл-серверные ИС (ИС с архитектурой «файл-сервер»);
- клиент-серверные ИС (ИС с архитектурой «клиент-сервер»).

В файл-серверных ИС база данных находится на файловом сервере, а СУБД и клиентские приложения находятся на рабочих станциях.

В клиент-серверных ИС база данных и СУБД находятся на сервере, а на рабочих станциях находятся клиентские приложения.

В свою очередь, клиент-серверные ИС разделяют на двухзвенные и многозвенные.

В двухзвенных ИС всего два типа «звеньев»: сервер баз данных, на котором находятся БД и СУБД и рабочие станции, на которых находятся клиентские приложения. Клиентские приложения обращаются к СУБД напрямую.

#### **Классификация по степени автоматизации:**

По степени автоматизации ИС делятся на:

1.*автоматизированные:* информационные системы, в которых автоматизация может быть неполной (то есть требуется постоянное вмешательство персонала);

2.*автоматические:* информационные системы, в которых автоматизация является полной, то есть вмешательство персонала не требуется или требуется только эпизодически.

# **Классификация по сфере применения**

**Экономическая информационная система** – информационная система, предназначенная для выполнения функций управления на предприятии.

**Медицинская информационная система** – информационная система, предназначенная для использования в лечебном или лечебно-профилактическом учреждении.

**Географическая информационная система** – информационная система, обеспечивающая сбор, хранение, обработку, доступ, отображение и распространение пространственно-координированных данных (пространственных данных).

#### **Классификация по назначению**

**Информационно-справочные** или **информационно-поисковые системы (ИПС)** – традиционный вид ИС. Основная цель в использовании таких систем — оперативное получение ответов на запросы пользователей в диалоговом режиме.

**Управляющие системы** – тип информационных систем, основное назначение которых — выработка управляющих решений. Управляющие системы бывают либо полностью автоматическими, либо автоматизированными.

**Системы автоматического управления (САУ)** работают без участия человека. Это системы управления техническими устройствами, производственными установками, технологическими процессами.

**Автоматизированные системы управления (АСУ)** можно назвать человеко-машинными системами. В них компьютер выступает в роли помощника человека-управляющего. В АСУ задача компьютера состоит в оперативном предоставлении человеку необходимой информации для принятия решения. При этом компьютер может выполнять достаточно сложную обработку данных на основании заложенных в него математических моделей. Это могут быть технологические или экономические расчеты.

Обучающие системы на базе компьютера - вид ИС. Простейший вариант такой системы — обучающая программа на ПК, с которой пользователь работает в индивидуальном режиме. Существует множество таких программ практически по всем школьным предметам и ряду курсов профессионального обучения. Более сложными являются системы, использующие возможности компьютерных сетей.

Экспертные системы - основаны на моделях знаний в определенных предметных областях. Экспертные системы относятся к разделу информатики, который называется «Искусственный интеллект».

Место информационных систем в профессиональной деятельности

Среди персонала, имеющего отношение к информационным системам, выделяют такие категории, как конечные пользователи, программисты, системные аналитики, администраторы баз данных и др.

Программистом традиционно называют человека, который составляет программы. Человека, использующего результат работы компьютерной программы, называют конечным пользователем. Системный аналитик это человек, оценивающий потребности пользователей в применении компьютера, а также проектирующий информационные системы, которые соответствуют этим потребностям.

#### Тема 4.1.1. Возможности настольных издательских систем: создание, организация и основные способы преобразования (верстки) текста

Текстовые редакторы - программы для создания и изменения текстовых данных.

В широком смысле слова под настольными издательскими системами понимают компьютерную цифровую полиграфию в целом, а в узком смысле - программы верстки документов.

Издательская система - комплекс аппаратных и программных средств, обеспечивающих компьютерную подготовку готового для тиражирования образца печатной продукции.

Настольная излательская система (DTP DeskTopPublishingSystem) - комплекс аппаратного и программного обеспечения, предназначенный для подготовки публикации из текста и изображений лля печати.

В связи с широким распространением в последние годы мультимедийных и сетевых электронных изданий, принято различать настольные издательские системы на два типа:

- для подготовки полиграфических изданий;

- системы верстки электронных документов.

Среди настольных издательских систем наиболее популярными считаются системы QuarkXPress, AdobePageMaker и AdobeInDesign. Основным отличием настольных издательских систем от текстовых процессоров (таких, например, как MS Word) является то, что они предназначены в первую очередь для оформления (верстки) документа, а не для его создания «с нуля» (ввода текста, проверки правописания, создания изображений), хотя в определенной степени могут выполнять и эти функции.

Оригинал-макет - оригинал, каждая страница которого полностью совпадает с соответствующей страницей будущего издания.

В DTP обязательно приходится сталкиваться с графикой.

# Векторная графика

Под работой с векторным редактором понимают создание и редактирование изображений, представленных набором контуров или кривых, имеющих цвет заливки и контура, а также толщину и тип этого самого контура. Для векторного дизайна популярны три программных продукта: AdobeIllustrator, MacromediaFreeHand и CorelDRAW.

# Растровая графика

Следующий класс дизайнерского ПО - это плоскостной растровый дизайн. Данная область дизайна эквивалентна классической живописи, но с использованием компьютера как инструмента вместо холста, кистей и палитры красок. Бесспорным лидером ПО растрового дизайна был и остается пакет AdobePhotoshop. Программа служит для фотообработки и ретуши.

# **MS** Publisher

Подавляющее большинство умеющих работать на компьютере сотрудников небольших коммерческих организаций владеет двумя программами -MS Word и MS Excel, которых им для работы вполне хватает. Подготовка макета к печати - под силу лишь профессионалу. А что делать, если нет опыта допечатной подготовки, времени и лишних средств? Решение проблемы нашла фирма Microsoft - для этого случая она предлагает использовать программный продукт под названием MS Publisher.

AdobeInDesign  $2.0$  - профессиональный издательский пакет, оптимизированный под верстку документов самого широкого профиля, от одностраничных буклетов до толстых книг. Им в полной мере поддерживается полноцветная печать.

AdobePageMaker 7.0 - широко распространенная профессиональная программа верстки. Самая ценная особенность AdobePageMaker при подготовке бумажных публикаций - это мощнейший механизм работы с цветом.

*OuarkXPress*  $6.0$  – мировой лидер верстки. Очень надежная, быстрая и качественная программа.

К недостаткам этой программы следует отнести пользовательский интерфейс, который остался на уровне стандартов середины 90-х годов 20-го века, отсутствие горячих клавиш для многих часто используемых функций.

#### AdobeIllustrator 10

Программа представляет собой графический редактор, ориентированный на создание векторных художественных иллюстраций.

GraphicsSuite 11

Пакет предназначен для работы с векторной и растровой графикой, а также анимации. В основном используется для создания баннеров, визиток, этикеток, плакатов и несложной верстки документов.

#### **Оперативная полиграфия**

Основными задачами оперативной полиграфии являются малотиражная (до нескольких тысяч экземпляров) и срочная печать брошюр, рекламных проспектов, визиток, плакатов, этикеток, прайс-листов, пригласительных билетов, фирменных бланков, наклеек, календариков, открыток и т. д., а также услуги postpress, как то: ламинация, брошюровка, тиснение и др. Необходимость в решении подобных задач возникает сравнительно часто практически в любом офисе.

**Оперативная полиграфия –** это понятие, описывающее процесс создания небольших тиражей печатной полиграфической продукции хорошего качества и за очень короткое время.

**Печать оперативная —** изготовление того, чем пользуются не только в рекламных целях, но и каждый день – это фирменные бланки, визитки, прайс-листы, конверты и т. п.

Подводя итог, можно сказать, что **настольные издательские системы** позволяют:

•верстать текст, используя эталонные страницы, создавать колонки текста, работать с длинными документами как с единым целым; осуществлять полиграфическое оформление путем настройки базовой линии, поворотов текста и т.п.;

- •импортировать разнообразные данные и собирать текст;
- •обрабатывать графические изображения;
- •обеспечивать вывод документов полиграфического качества;
- •работать в сетях на разных платформах.

# **Тема 4.1.2. Возможности динамических (электронных) таблиц. Математическая обработка числовых данных**

Электронные таблицы − это программы для обработки прямоугольных таблиц, ячейки которых могут содержать числа, символьные строки и формулы, задающие зависимость значения в ячейке от содержимого других ячеек. Изменение содержимого любой ячейки приводит к автоматическому изменению значений в зависящих от нее ячейках. Это свойство делает электронную таблицу удобным инструментом для выполнения разнообразных расчетов.

Применение электронных таблиц упрощает работу с данными и позволяет получать результаты без проведения расчетов вручную или специального программирования. Наиболее широкое применение электронные таблицы нашли в экономических и бухгалтерских расчетах. В научно-технических задачах электронные таблицы также можно использовать эффективно, например для:

- проведения однотипных расчетов над большими наборами данных;

- автоматизации итоговых вычислений;

- решения задач путем подбора значений параметров, табулирования формул;

- обработки результатов экспериментов;

- проведения поиска оптимальных значений параметров;

- подготовки табличных документов;

- построения диаграмм и графиков по имеющимся данным.

Наиболее популярными электронными таблицами для IBMсовместимых персональных компьютеров являются программа MicrosoftExcel, входящая в состав MicrosoftOffice.

Особенность электронных таблиц заключается в возможности применения формул для описания связи между значениями различных ячеек. Расчет по заданным формулам вычисляется автоматически. Изменение содержимого какой-либо ячейки приводит к перерасчету значений всех ячеек, которые связаны с ней формульными отношениями и, тем самым, к обновлению всей таблицы в соответствии с изменившимися данными.

Программа MicrosoftExcel предназначена для работы с таблицами данных, преимущественно числовых. При формировании таблицы выполняют ввод, редактирование и форматирование текстовых и числовых данных, а также формул.

Документ MicrosoftExcel называется рабочей книгой. Рабочая книга представляет собой набор рабочих листов, каждый из которых имеет табличную структуру и может содержать одну или несколько таблиц. Рабочий лист состоит из строк и столбцов и имеет название. Чтобы переименовать рабочий лист, нужно дважды щелкнуть на его ярлыке. Столбцы озаглавлены прописными латинскими буквами и, далее двухбуквенными комбинациями. Всего рабочий лист может содержать до 256 столбцов, пронумерованных от A до IV. Строки последовательно нумеруются числами от 1 до 65536.

На пересечении столбцов и строк образуются ячейки таблицы. Они являются минимальными элементами для хранения данных. Обозначение отдельной ячейки сочетает в себе номера столбца и строки, на пересечении которых она расположена. Адреса ячеек используются при записи формул, определяющих взаимосвязь между значениями, расположенными в разных ячейках. На данные, расположенные в соседних ячейках, можно ссылаться в формулах, как на единое целое. Такую группу ячеек называют диапазоном, который обозначают, указывая через двоеточие номера ячеек, расположенных в противоположных углах прямоугольника, например А1:С15.

Одна из ячеек таблицы всегда является **активной.** Активная ячейка выделяется рамкой. Чтобы сделать ячейку активной, необходимо клавишами управления курсором подвести рамку к этой ячейке или щелкнуть в ней мышью.

Для выделения нескольких смежных ячеек необходимо установить указатель мыши в одну из ячеек, нажать левую кнопку мыши и, не отпуская ее, растянуть выделение на всю область. Для выделения нескольких несмежных групп ячеек следует выделить одну группу, нажать клавишу **Ctrl** и, не отпуская ее, выделить другие ячейки.

Чтобы выделить целый столбец или строку таблицы, необходимо щелкнуть мышью на его имени. Для выделения нескольких столбцов или строк следует щелкнуть на имени первого столбца или строки и растянуть выделение на всю область.

Для выделения нескольких листов необходимо нажать клавишу **Ctrl** и, не отпуская ее, щелкать на ярлыках листов.

По умолчанию ячейки имеют стандартную ширину и высоту. Высота строки определяется размером шрифта. Для изменения высоты строки или ширины столбца можно перетянуть границу заголовка до необходимого значения.

Результатом выполнения формулы есть некоторое новое значение, содержащееся в ячейке, где находится формула. Формула начинается со знака равенства "**=**". В формуле могут использоваться арифметические операторы **+ - \* /** Порядок вычислений определяется обычными математическими законами.

Примеры формул: **=(А4+В8)\*С6, =F7\*С14+B12.**

**Константы** – текстовые или числовые значения, которые вводятся в ячейку и не могут изменяться во время вычислений.

**Ссылка на ячейку или группу ячеек** – способ, которым указывается конкретная ячейка или несколько ячеек. Ссылка на отдельную ячейку – ее координаты. Значение пустой ячейки равно нулю.

Ссылки на ячейки бывают двух типов:

**относительные –** ячейки обозначаются относительным смещением от ячейки с формулой (например:**F7).**

**абсолютные –** ячейки обозначаются координатами ячеек в сочетании со знаком **\$ (**например**:\$F\$7).**

Комбинация предыдущих типов (например**:F\$7**).

Для обращения к группе ячеек используются специальные символы:

**:** (двоеточие) – формирует обращение к блоку ячеек. Через двоеточие указывается левая верхняя и правая нижняя ячейки блока. Например**: С4:D6** – обращение к ячейкам **С4, С5, С6, D4, D5, D6.**

**;** (точка с запятой) – обозначает объединение ячеек. Например, **D2:D4;D6:D8** – обращение к ячейкам **D2, D3, D4, D6, D7, D8.**

Для ввода формулы в ячейку следует ввести знак '=' и формулу для вычисления. После нажатия клавиши **Enter** в ячейке появится результат вычисления. При выделении ячейки, содержащей формулу, формула появляется в строке редактирования.

В программе MicrosoftExcel термин диаграмма используется для обозначения всех видов графического представления данных. Построение графического изображения производится на основе ряда данных. Так называют группу ячеек с данными в пределах отдельной строки или столбца. На одной диаграмме можно отображать несколько рядов данных.

Диаграмма представляет собой вставной объект, внедренный на один из листов рабочей книги. Она может располагаться на том же листе, на котором находятся данные, или на любом другом листе. Диаграмма сохраняет связь с данными, на основе которых она построена, и при обновлении этих данных немедленно изменяет свой вид.

Для построения диаграммы используют Мастер диаграмм, запускаемый щелчком на кнопке Мастер диаграмм на стандартной панели инструментов.

Готовую диаграмму можно изменять. Она состоит из набора отдельных элементов, таких как сами графики (ряды данных), оси координат, заголовок диаграммы, область построения и прочее. При щелчке на элементе диаграммы он выделяется маркерами, а при наведении на него указателя мыши − описывается всплывающей подсказкой. Открыть диалоговое окно для форматирования элемента диаграммы можно через меню Формат или через контекстное меню. Различные вкладки открывшегося диалогового окна позволяют изменять параметры отображения выбранного элемента данных.

# **Тема 4.1.3. Представление об организации баз данных и системах управления ими**

**База данных** — это набор информации, организованной тем, или иным способом. Пожалуй, одним из самых банальных примеров баз данных может быть записная книжка с телефонами ваших знакомых. Наверное, у вас есть сейчас или когда-либо была эта полезная вещь. Этот список фамилий владельцев телефонов и их телефонных номеров, представленный в вашей записной книжке в алфавитном порядке, представляет собой, вообще говоря, проиндексированную базу данных. Использование индекса - в данном случае фамилии (или имени) позволяет вам достаточно быстро отыскать требуемый номер телефона.

Чтобы создать новую базу данных необходимо выполнить команду **Файл/Создать.** На экране откроется окно диалога "Создание", содержащее две вкладки:

• "Общие" — позволяет создать новую пустую базу данных;

• "Базы данных" — позволяет выбрать образец базы данных, содержащий большинство требуемых объектов, и создать базу с помощью мастера.

Для того, чтобы вызвать мастера для создания таблицы, в окне диалога "Новая таблица" выбирается опция Мастер таблиц и нажимается кнопка ОК. На экране открывается окно диалога, в котором имеется необходимый материал для работы.

В левой части окна диалога находится список Образцы таблиц, причем при выборе таблицы из этого списка меняется расположенный рядом список Образцы полей, содержащий предлагаемые образцы полей для выбранной таблицы.

Достаточно очевидно, что наименование поля используется для ссылки

на данные таблицы. Для определения типа хранимых данных используется тип данных. Тип данных поля вводится в поле ввода столбца **Тип данных.** В MSAccess допустимыми являются данные следующих типов:

- 1. Текстовый;
- 2. Числовой;
- 3. Денежный;
- 4. Счетчик;
- 5. Даты/времени;
- 6. Логический;
- 7. Поле MEMO:
- 8. Поле объекта OLE;
- 9. Мастер подстановок.

# Таблица 4 - **"Свойства поля"** окна конструктора

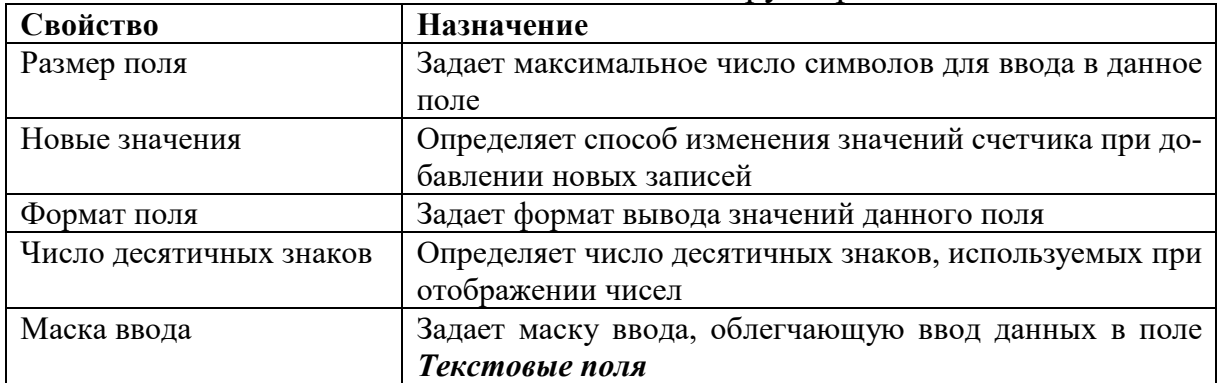

#### **Создание структуры таблицы.**

Создание же структуры таблицы проще всего рассмотреть на примере создания таблицы **Заказы** базы данных Борей, поставляемой вместе с Access. Данная таблица уже имеется в базе данных Борей, но рассмотрение процесса создания этой таблицы будет весьма полезным. Для того, чтобы не нарушить структуру базы данных Борей, лучше предварительно создать учебную базу данных и открыть ее окно.

В окне конструктора таблицы в столбце **Имя поля** вводим **КодЗаказа**.

Нажимаем клавишу **Tab** или **Enter***,* чтобы перейти в столбец **Тип данных.** При этом в нижней части окна диалога появляется информация в разделе "Свойства поля".

В столбце **Тип данных** появилось значение **Текстовый.** Нажав на кнопку раскрытия списка в правой части прямоугольника, видим список, содержащий все типы данных. Из этого списка с помощью мыши или клавишами вверх и вниз выбираем значение **Счетчик** и нажимаем на клавишу **Tab**для перехода в столбец **Описание.** Столбец **Описание** представляет собой пояснение, которое автор дает своим полям. Когда в будущем пользователь будет работать с данной таблицей, это описание появится в нижней части экрана MSAccess всякий раз, когда курсор окажется в поле **КодЗаказа**, и напомнит назначение данного поля.

1. Вводим поясняющий текст в столбец **Описание** и нажимаем

клавишу **Tab** или **Enter***,* чтобы перейти к вводу информации о следующем поле.

2. Аналогичным образом происходит ввод описания всех полей таблицы.

3. Завершив ввод структуры таблицы, сохраняем ее, выполнив команду **Файл/Сохранить.**

# **Создание таблицы в режиме таблицы.**

Последовательность действий здесь такова:

1. Пользователь переходит на вкладку **"Таблицы"** окна базы данных и нажимает кнопку**Создать**.

2. В окне диалога **"Новая таблица"** выбирается из списка вариантов значение **Режим таблицы** и затем следует нажатие кнопки **ОК**. В результате выполнения этих действий откроется окно диалога **"Таблица"**, содержащее созданную по умолчанию таблицу. Эта таблица содержит 20 столбцов и 30 строк, и этого вполне достаточно для начала.

3. Наименования полей таблицы определены по умолчанию, но вряд ли они удовлетворяют всем требованиям пользователя. MSAccess позволяет очень просто присвоить полям новые имена. Для этого необходимо дважды щелкнуть кнопкой мыши по области выбора первого поля (заголовок которого содержит Поле 1). Имя поля выделяется и появляется мигающий курсор. Пользователь вводит имя первого поля и нажимает клавишу **Tab.** Аналогичным образом вводятся остальные имена полей таблицы в следующих столбцах.

4. Теперь заполняем несколько строк таблицы, вводя информацию в том виде, в каком она будет вводиться и в будущем. При этом все данные записываются в одном стиле и если первая дата записана 10/14/01, то нельзя написать следующую в виде Декабрь 4, 2001). Если MSAccess установит неправильный тип данных, то изменить его конечно можно, но лучше вводить все правильно сразу.

5. Сохраняем же таблицу, выполнив команду **Файл/Сохранить макет** или нажав кнопку **Сохранить** на панели инструментов. В открывшемся окне диалога **"Сохранение"** остается только присвоить таблице имя и нажать кнопку **ОК**.

6. На запрос о необходимости создания для таблицы первичного ключа нажимаем кнопку**Да**, и MSAccess создаст таблицу, удалив лишние строки и столбцы.

7. Теперь необходимо удостовериться, что Access выбрал для каждого поля правильные типы данных, для чего переходим в окно конструктора таблицы, выполнив команду **Вид/Конструктор таблиц.** И если нас что-то не устраивает в структуре таблицы, то можно внести необходимые изменения.

Создание таблицы завершено.

# Тема 4.1.4. Представление о программных средах компьютерной графики и черчения, мультимедийных средах

Компьютерная графика - раздел информатики, предметом которого является работа на компьютере с графическими изображениями (рисунками, чертежами, фотографиями, видеокадрами и пр.).

Графический редактор - прикладная программа, предназначенная для создания, редактирования и просмотра графических изображений на компьютере.

Виды компьютерной графики:

1. Растровая

2. Векторная

3. Фрактальная

Они отличаются принципами формирования изображения при отображении на экране монитора или при печати на бумаге.

#### Растровая графика.

Применяется при разработке электронных (мультимедийных) и полиграфических изданий. Для этого сканируют иллюстрации, фотографии, вводятся изображения с цифровых фотоаппаратов.

Растровое изображение - это своего рода мозаика, только вместо кусочков мозаики точки.

Основной элемент растрового экранного изображения - точка, называемая пикселем. Чтобы увидеть эти точки, нужно многократно увеличить изображение.

Растр (от англ. raster) – представление изображения в виде двумерного массива точек (пикселов), упорядоченных в ряды и столбцы.

Для каждой точки изображения отводится одна или несколько ячеек памяти. Чем больше растровое изображение, тем больше памяти оно занимает.

характеристика экранного изображения -Важная разрешение (resolution).

Разрешение - это количество пикселей, приходящихся на данное изображение. Оно измеряется в пикселях на дюйм (dotsperinch) –  $dpi$ . Чем выше разрешение, тем качественнее изображение, но больше его файл. За норму принимается 72 пикселя на дюйм (экранное разрешение). Экран и печатающее устройство имеют свои собственные разрешения.

Файлы с форматами растрового типа: имеют расширения: \*.bmp, \*.pcx, \*.gif, \*.msp, \*.img.

Главные функции редактора:

- создание графических изображений;
- их редактирование.

Под редактированием понимают ввод изменений, исправлений и дополнений. Редактировать можно созданные изображения, а также готовые, в том числе и сканированные. Можно редактировать и изображение,

скопированное через буфер обмена из другого приложения. Изображения можно масштабировать, вращать, растягивать. Их также можно сохранять в виде обоев рабочего стола.

Векторная графика используется для создания иллюстраций. Используется в рекламе, дизайнерских бюро, редакциях, конструкторских бюро. С помощью векторной графики могут создаваться высокохудожественные произведения, но их создание очень сложно. Элементарный объект векторной графики - линия. Все в векторной иллюстрации состоит из линий. Перед выводом на экран каждого объекта программа производит вычисления координат экранных точек в изображении. Объем памяти, занимаемый линией, не зависит от её размеров, так как линия представляется в виде формулы, а векторную графику называют вычисляемой графикой.

Фрактальная графика основана на автоматической генерации изображений путем математических расчетов. Создание фрактальных изображений основано не в рисовании, а в программировании. Фрактальная графика редко используется в печатных или электронных документах.

Фрактальная графика, как и векторная - вычисляемая, но отличается от нее тем, что никакие объекты в памяти компьютера не хранятся. Все изображение строится по уравнению, поэтому ничего, кроме самого уравнения, в памяти хранить не надо.

Фигура, элементарные части которой повторяют свойства своих родительских структур, называется фрактальной. Простейшим фрактальным объектом является треугольник.

Фрактальными свойства обладают многие объекты живой и неживой природы. Фрактальным объектом является многократно увеличенная снежинка. Фрактальные алгоритмы лежат в основе роста кристаллов и растений.

# РАЗДЕЛ 5. ТЕЛЕКОММУНИКАЦИОННЫЕ ТЕХНОЛОГИИ

# Тема 5.1. Представления о технических и программных средствах телекоммуникационных технологий. Интернет - технологии

Информационная технология - процесс, использующий совокупность средств и методов сбора, обработки и передачи данных (первичной информации) для получения информации нового качества о состоянии объекта, процесса или явления (информационного продукта).

Понятие технологии включает применение научных и инженерных знаний, для решения практической задачи. Тогда информационной технологией можно считать процесс превращения знаний в информационный ресурс. Целью информационной технологии является производство информации для ее последующего анализа и принятия на его основе решения по выполнению какого-либо действия.

*Информационная технология* - систематизированная совокупность методов, средств и действий по работе с информацией.

Список действий по работе с информацией может быть достаточно большим: поиск, сбор, обработка, преобразование, хранение, отображение, представление, передача и т.д.

*Средства коммуникационных технологий* в настоящее время обладают колоссальными информационными возможностями и не менее впечатляющими услугами. Компьютер, снабженный соответствующим программным обеспечением, и средства телекоммуникаций вместе с размещенной на них информацией входят в ту группу средств коммуникационных технологий, с помощью которых мы не только узнаём о проблемах, происходящих вокруг нас, но и получаем дополнительную информацию, открываем для себя новые горизонты, покоряем неизведанные информационные вершины

*Телекоммуникационные технологии* — это организационные, педагогические, учебные технологии, формы и методы, предусматривающие применение в образовательном процессе современных компьютерных средств и информационных технологий. Под информационной технологией понимается совокупность методов и технических средств сбора, организации, хранения, обработки, передачи и представления информации, расширяющих знания людей и развивающих их возможности по управлению техническими и социальными процессами.

Технические средства телекоммуникационных технологий:

• средства для записи и воспроизведения звука (электрофоны, магнитофоны, CD-проигрыватели),

• системы и средства телефонной, телеграфной и радиосвязи (телефонные аппараты, факсимильные аппараты, телетайпы, телефонные станции, системы радиосвязи),

• системы и средства телевидения, радиовещания (теле и радиоприемники, учебное телевидение и радио, DVD-проигрыватели),

• оптическая и проекционная кино- и фотоаппаратура (фотоаппараты, кинокамеры, диапроекторы, кинопроекторы, эпидиаскопы),

• полиграфическая, копировальная, множительная и другая техника, предназначенная для документирования и размножения информации (ротапринты, ксероксы, системы микрофильмирования),

• компьютерные средства, обеспечивающие возможность электронного представления, обработки и хранения информации (компьютеры, принтеры, сканеры, графопостроители),

• телекоммуникационные системы, обеспечивающие передачу информации по каналам связи (модемы, сети проводных, спутниковых, оптоволоконных, радиорелейных и других видов каналов связи, предназначенных для передачи информации).

Программное обеспечение (ПО) – это программные средства информационных технологий. Они подразумевают создание, использование компьютерных программ различного назначения и позволяют техническим средствам выполнять операции с машиночитаемой информацией.

По назначению и выполняемым функциям можно выделить три основных вида ПО, используемого в информационных технологиях:

Обшесистемное ПО - это совокупность программ общего пользования, служащих для управления ресурсами компьютера (центральным процессором, памятью, вводом-выводом), обеспечивающих работу компьютера и компьютерных сетей. Оно предназначено для управления работой компьютеров, выполнения отдельных сервисных функций и программирования. Общесистемное ПО включает: базовое, языки программирования и сервис-H<sub>oe</sub>.

Базовое ПО включает: операционные системы, операционные оболочки и сетевые операционные системы.

Операционная система (ОС) - это комплекс взаимосвязанных программ, предназначенных для автоматизации планирования и организации процесса обработки программ, ввода-вывода и управления данными, распределения ресурсов, подготовки и отладки программ, других вспомогательных.

Выделяют однопрограммные, многопрограммные (многозадачные), одно и многопользовательские, сетевые и несетевые ОС.

• Сетевые  $OC$  – это комплекс программ, обеспечивающих обработку, передачу, хранение данных в сети; доступ ко всем её ресурсам, распределяющих и перераспределяющих различные ресурсы сети.

• Операционная оболочка – это программная надстройка к ОС; специальная программа, предназначенная для облегчения работы и общения пользователей с ОС (NortonCommander, FAR, WindowsCommander, Проводник и др.). Они преобразуют неудобный командный пользовательский интерфейс в дружественный графический интерфейс или интерфейс типа "меню". Оболочки предоставляют пользователю удобный доступ к файлам и обширные сервисные услуги.

• Языки программирования - это специальные команды, операторы и другие средства, используемые для составления и отладки программ. Они включают собственно языки и правила программирования, трансляторы, компиляторы, редакторы связей, отладчики и др.

• Отладка программы (англ. "debugging") – это процесс обнаружения и устранения ошибок в компьютерной программе; этап компьютерного решения задачи, при котором происходит устранение явных ошибок в программе. Она осуществляется по результатам, полученным в процессе тестирования компьютерной программы, и производится с использованием специальных программных средств - отладчиков.

• Отладчик (англ. "debugger") – это программа, позволяющая исследовать внутреннее поведение разрабатываемой программы. Обеспечивает пошаговое исполнение программы с остановкой после каждой оператора,

просмотр текущего значения переменной, нахождение значения любого выражения и др.

• *Трансляторы* – это программы, обеспечивающие перевод с языка программирования на машинный язык компьютеров.

• *Сервисное общесистемное* ПО для ОС включает драйверы и программы-утилиты.

• Драйверы – это специальные файлы ОС, расширяющие её возможности и включаемые в её состав для организации настройки ОС на использование различных устройств ввода-вывода, установки региональных параметров (языков, форматов времени, даты и чисел) и т.д. С помощью драйверов можно подключать к компьютеру новые внешние устройства или нестандартно использовать имеющиеся устройства.

• *Программы-утилиты* – это полезные программы, дополняющие и расширяющие возможности ОС. Некоторые из них могут существовать отдельно от ОС. К этому классу программ можно отнести архиваторы, программы резервного копирования и др.

# **Тема 5.1.1. Программные поисковые сервисы**

# **Георг Зиммель.**

Интернет, прочно войдя в нашу жизнь, смог за очень короткое время существенно изменить ее. Сейчас Интернет - наиболее быстрое, надежное средство общения и обмена информацией между людьми. С его помощью появилась возможность участвовать в интернет-конференциях, находить единомышленников и друзей по всему миру, заниматься самообразованием, что, пожалуй, является очень важным для человека, живущего в XXI веке.

Мир действительно изменился с приходом глобальной компьютерной сети Internet. Сегодня не выходя из дома, можно познакомиться и пообщаться с людьми, находящимися далеко за пределами Вашей страны, приобрести различные товары и услуги, и многое-многое другое. Для того, чтобы быть образованным и уметь быстро ориентироваться в огромном информационном пространстве, нам и необходимы знания, полученные на сегодняшнем уроке. Для начала попытайтесь дать определение, что же такое Интернет? На самом деле понятий интернет огромное количество.

Правильно, по-другому можно сказать, что Интернет – это глобальная компьютерная сеть, либо виртуальная сеть, либо объединение огромного количества компьютеров в сеть.

Работая в сети, необходимо быстро ориентироваться в имеющемся объеме информации. И помогают нам в этом специальные программы, которые называются браузерами.

**InternetExplorer -** Не самый быстрый при загрузке и работе. Говоря откровенно - самый медленный браузер! Частые зависания и "падения". Стандартный и "серый" внешний вид. Улучшенная и при этом очень навязчивая система безопасности, много других инноваций. Слишком медленный и слишком нестабильный. Его держит на плаву только то, что он предустановлен в каждой операционной системе Windows. Иначе, не продержаться бы ему и дня.

**Google [Chrome.](http://infourok.ru/site/go?href=http%3A%2F%2Fwww.freeadvice.ru%2Fprogramms%2Fchrome_installer.exe)** Один из самых быстрых браузеров. Быстрота достигается за счет отказа от многих функций, имеющихся в других браузерах. Очень скромный и минималистичный вид. Минимум функций, что не всегда есть хорошо. Разработчиком заявлено, что браузер имеет большинство инновационных особенностей MozillaFirefox и Opera. Определенно слишком простой и слишком минималистичный. Следует признать, что GoogleChrome - спринтер в мире браузеров по холодному запуску и загрузке страниц.

**MozillaFirefox.** Потенциально быстрый, но при инсталляции плагинов становится медленнее. Были некоторые проблемы у ранних версий, однако, практически все они отсутствуют у последней версии. Весьма легок в освоении и поражает простотой настроек. На панели инструментов находится очень мало кнопок (основное место занимает строка введения адреса и поиска). К этому браузеру очень быстро привыкают, и, несмотря на ограниченные базовые возможности, существует огромное пространство для расширения. Приятный на вид и удобный в использовании. Имеет в своем арсенале массу инновационных разработок. А все, что не встроено, можно установить дополнительно.

**Opera -** Очень быстрый! Очень стабильная работа. Минимализм. В Опере были впервые использованы многие инновации, которые теперь входят в стандартный набор других браузеров. Превосходный, инновационный браузер. Она проста, достаточно функциональна и имеет хорошие показатели скорости и стабильности. Этот обозреватель обладает очень необычным интерфейсом и поэтому создается впечатление о сложности его освоения, высокая популярность этого браузера говорит об обратном. Opera многофункциональный "комбайн", включающий в себя помимо браузера, почтовый клиент, IRC-клиент и клиент для чтения RSS - новостей.

**Яндекс. Браузер** - [бесплатный](http://infourok.ru/site/go?href=http%3A%2F%2Fru.wikipedia.org%2Fwiki%2FFreeware) [браузер,](http://infourok.ru/site/go?href=http%3A%2F%2Fru.wikipedia.org%2Fwiki%2F%D0%91%D1%80%D0%B0%D1%83%D0%B7%D0%B5%D1%80) созданный компанией [Яндекс](http://infourok.ru/site/go?href=http%3A%2F%2Fru.wikipedia.org%2Fwiki%2F%D0%AF%D0%BD%D0%B4%D0%B5%D0%BA%D1%81) в 2012 году, простой и быстрый браузер с лаконичным дизайном и серьезным подходом к безопасности (загружаемые пользователем файлы проверяются на вредоносность системой, созданной в [«Лаборатории](http://infourok.ru/site/go?href=http%3A%2F%2Fru.wikipedia.org%2Fwiki%2F%D0%9B%D0%B0%D0%B1%D0%BE%D1%80%D0%B0%D1%82%D0%BE%D1%80%D0%B8%D1%8F_%D0%9A%D0%B0%D1%81%D0%BF%D0%B5%D1%80%D1%81%D0%BA%D0%BE%D0%B3%D0%BE) Касперского»). Единая строка для адресов и поисковых запросов. Проверка скачиваемых файлов на вирусы. Легкий перенос настроек из другого браузера. Режим Турбо для ускорения загрузки страниц.

# **Для поиска информации используются в основном три основных способа:**

#### 1. **Указание адреса страницы**.

Это самый быстрый способ поиска, но его можно использовать только в том случае, если точно известен адрес документа или сайта, где расположен документ.

2. **Перемещение по гипертекстовым ссылкам**.

Это наименее удобный способ, так как с его помощью можно искать документы, только близкие по смыслу текущему документу.

3. **Обращение к поисковой системе**.

# **ПЕРЕЧЕНЬ РЕКОМЕНДУЕМОЙ ЛИТЕРАТУРЫ**

1. Сергеева И. И. Информатика: Учебник / Сергеева И.И., Музалевская А.А., Тарасова Н.В., - 2-е изд., перераб. и доп. - М.: ИД ФОРУМ, НИЦ ИН-ФРА-М, 2016. - 384 с.

2. Цветкова М. С., Великович Л. С. Информатика и ИКТ: учебник для студ. учреждений сред.проф. образования. – М.: Академия, 2014. – 352 с.

3. Астафьева Н. Е. Информатика и ИКТ: практикум для профессий и специальностей технического и социально-экономического профилей: учеб.пособие для нач. и сред. проф. образования – М.: Академия, 2013. – 272 с.

# **СОДЕРЖАНИЕ**

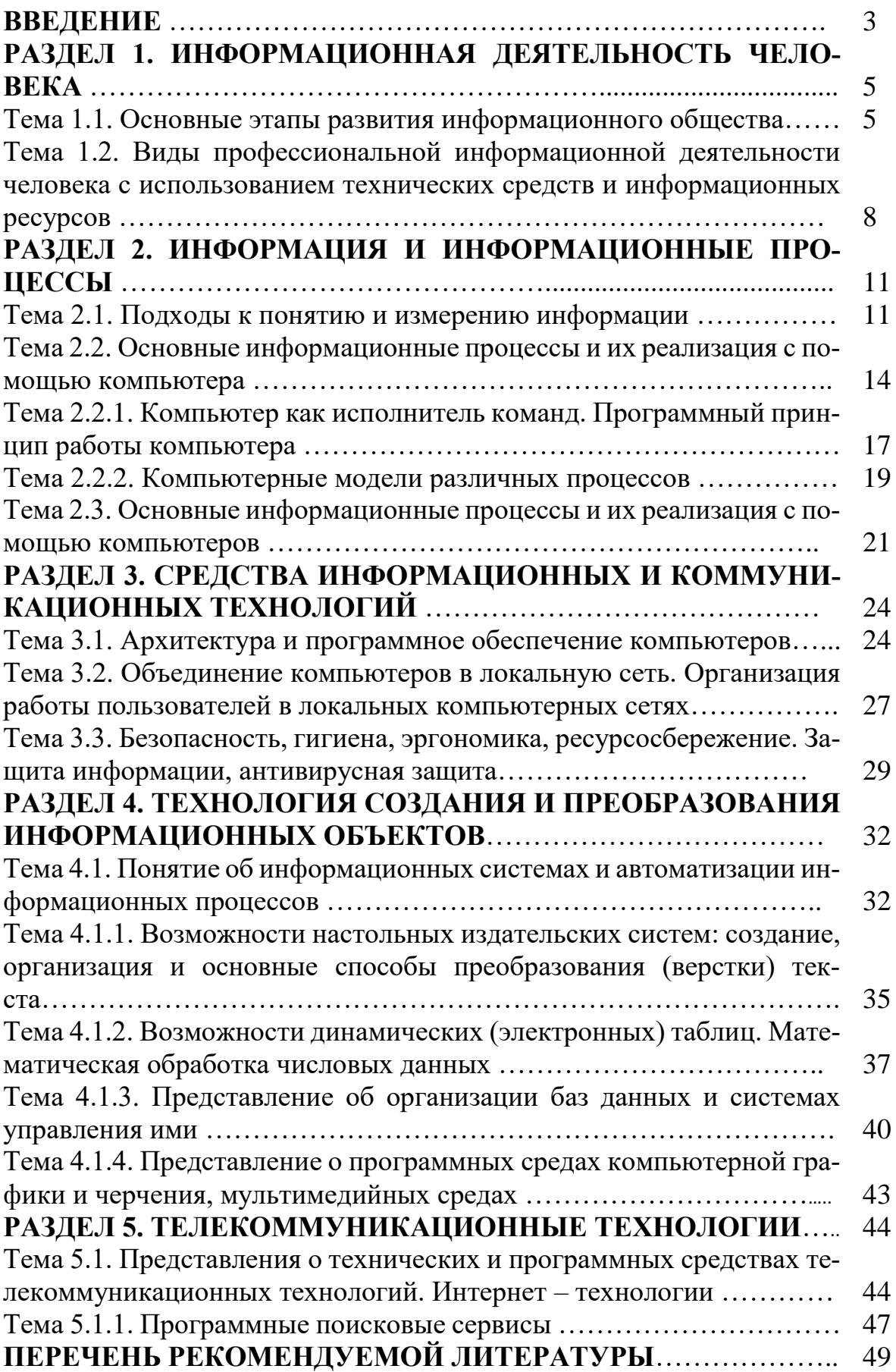

# **ОУДп.12 ИНФОРМАТИКА**

#### **10.00.00 ИНФОРМАЦИОНННАЯ БЕЗОПАСНОСТЬ**

специальность 10.02.05 Обеспечение информационной безопасности автоматизированных систем

> **Краткий курс лекций для обучающихся 1 курса очной формы обучения образовательных организаций среднего профессионального образования**

Краткий курс лекций разработали преподаватели: Романова Татьяна Александровна, Тымощук Анастасия Николаевна

**Подписано к печати** *15.06.2023 г.* Объем *3,2* п.л. Формат  $60x84/16$  Заказ Тираж *1 экз.*

**МИНИСТЕРСТВО НАУКИ И ВЫСШЕГО ОБРАЗОВАНИЯ РОССИЙСКОЙ ФЕДЕРАЦИИ**

**федеральное государственное бюджетное образовательное учреждение высшего образования «Югорский государственный университет» (ЮГУ) НЕФТЯНОЙ ИНСТИТУТ (ФИЛИАЛ) ФЕДЕРАЛЬНОГО ГОСУДАРСТВЕННОГО БЮДЖЕТНОГО ОБРАЗОВАТЕЛЬНОГО УЧРЕЖДЕНИЯ ВЫСШЕГО ОБРАЗОВАНИЯ «ЮГОРСКИЙ ГОСУДАРСТВЕННЫЙ УНИВЕРСИТЕТ»**

628615 Тюменская обл., Ханты-Мансийский автономный округ, г. Нижневартовск, ул. Мира, 37.